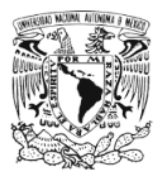

UNIVERSIDAD NACIONAL AUTÓNOMA DE MÉXICO FACULTAD DE CIENCIAS

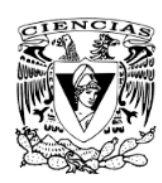

# **REDES NEURONALES ARTIFICIALES EN SIMULACIONES DE DINÁMICA MOLECULAR**

# TFSIS

OUE PARA OBTENER EL TÍTULO DE

# FÍSICA

PRESENTA:

# **EVELYN SALAZAR FLORES**

TUTOR:

DR. JOSÉ GUADALUPE PÉREZ RAMÍREZ

CIUDAD DE MÉXICO 2021

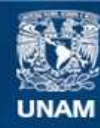

Universidad Nacional Autónoma de México

**UNAM – Dirección General de Bibliotecas Tesis Digitales Restricciones de uso**

### **DERECHOS RESERVADOS © PROHIBIDA SU REPRODUCCIÓN TOTAL O PARCIAL**

Todo el material contenido en esta tesis esta protegido por la Ley Federal del Derecho de Autor (LFDA) de los Estados Unidos Mexicanos (México).

**Biblioteca Central** 

Dirección General de Bibliotecas de la UNAM

El uso de imágenes, fragmentos de videos, y demás material que sea objeto de protección de los derechos de autor, será exclusivamente para fines educativos e informativos y deberá citar la fuente donde la obtuvo mencionando el autor o autores. Cualquier uso distinto como el lucro, reproducción, edición o modificación, será perseguido y sancionado por el respectivo titular de los Derechos de Autor.

#### **Resumen**

En este trabajo se presenta un método para generar la superficie de energía potencial de un sistema atomico a partir de redes neuronales artificiales. El modelo ´ que se utilizó fue el propuesto por Jörg Behler y Michele Parrinello (2007), el cual usa un tipo de coordenadas llamadas funciones de simetría. Posteriormente se utiliza esa superficie para calcular las fuerzas atomicas y con ellas realizar una ´ simulación de dinámica molecular.

Con base en este método de redes neuronales artificiales se creó un programa (escrito con Python y Keras) capaz de llevar a cabo simulaciones de dinamica mole- ´ cular. Este programa se aplicó en un sistema compuesto por átomos de hidrógeno, oxígeno y aluminio. El código se puede encontrar en un [repositorio](https://github.com/E-4841/NeuralNetworks-MD) de github o en un [notebook](https://www.kaggle.com/evelynsalazarflores/tesis-nb) de Kaggle.

Por último se hizo una comparación entre los resultados obtenidos con el programa presentado en este trabajo y los resultados obtenidos con *n2p2*, una paquetería creada por Andreas Singraber (2019) que también aplica redes neuronales artificiales para hacer simulaciones de dinámica molecular.

# **´Indice**

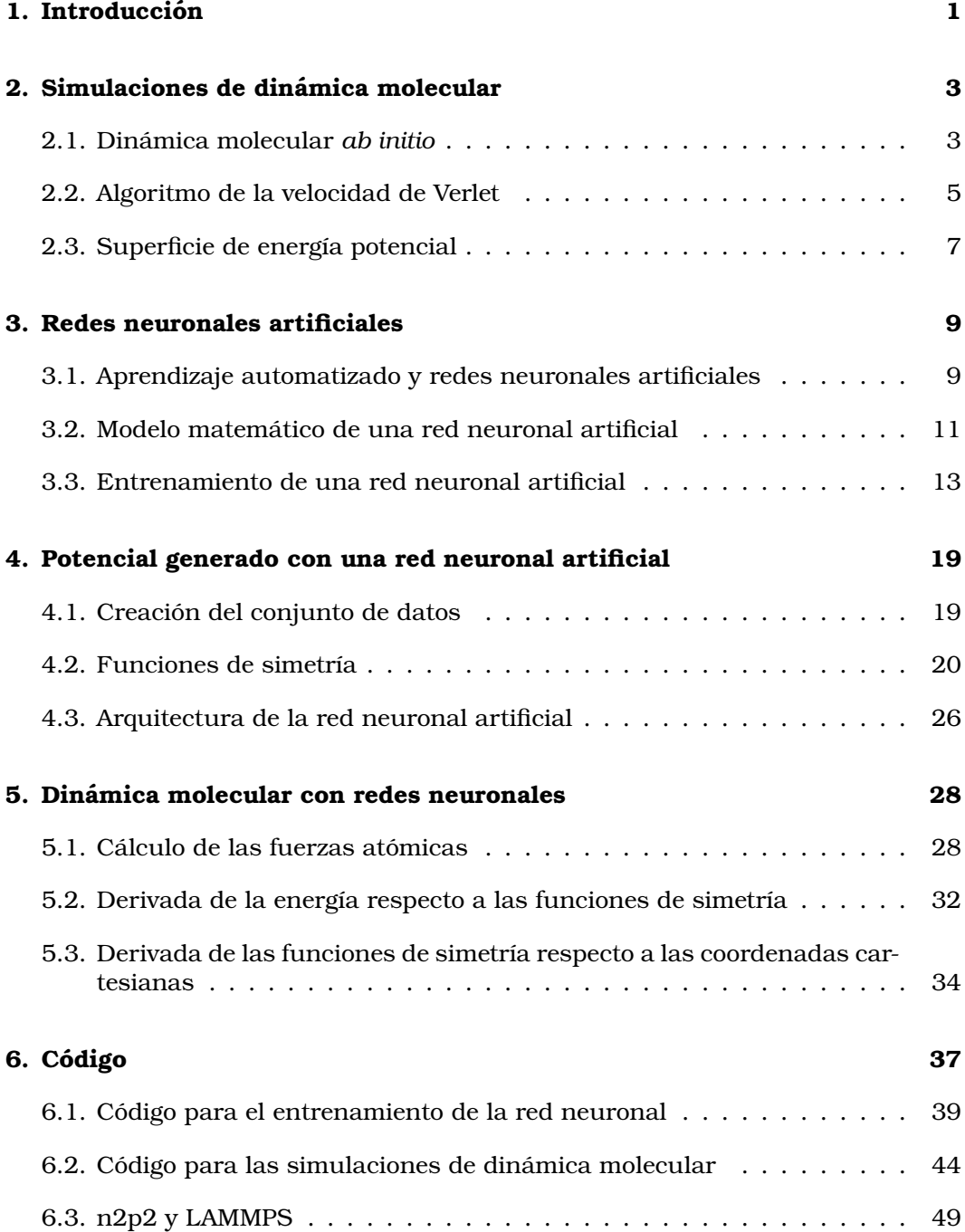

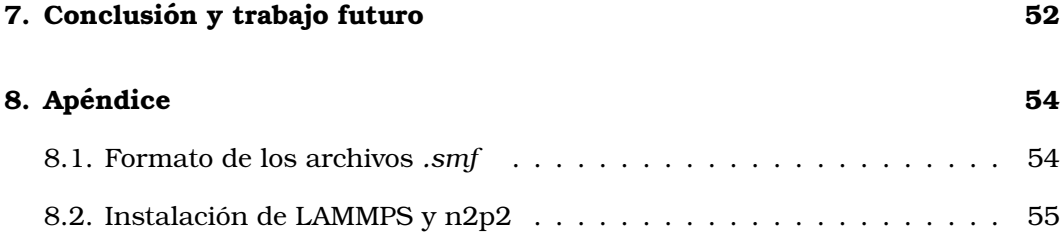

# <span id="page-6-0"></span>**1. Introduccion´**

Desde hace tiempo las simulaciones computacionales se han convertido en una parte integral de la ciencia, junto al desarrollo de modelos matematicos y la expe- ´ rimentacion con la naturaleza. La importancia de las simulaciones radica en que ´ con ellas es posible estudiar fenómenos que por sus condiciones no podrían ser analizados directamente a través de experimentos (Griebel et al., 2007).

En el caso particular de la dinamica molecular, las simulaciones pueden rea- ´ lizarse a partir de cálculos cuánticos *ab initio* (Car & Parrinello, 1985). Con este método se pueden estudiar procesos físicos y químicos con una gran precisión, pero el costo computacional de resolver estos calculos es bastante elevado. Esto ´ significa que para llevar a cabo una simulación *ab initio* se requiere un sistema computacional potente y una enorme cantidad de memoria, y aún si se cumple con estos requerimientos puede que las simulaciones esten limitadas a sistemas ´ atómicos pequeños (Likun Tan, 2016). Otro método para llevar a cabo una simulación de dinámica molecular es suponer que el sistema actúa bajo el efecto de un campo de fuerza representado por una función paramétrica, por lo que en este caso únicamente se deben hallar los parámetros con los que la función se ajusta mejor a los datos experimentales (Scheerschmidt, 2006). Este metodo tiene un ´ costo computacional menor pero tiene la desventaja de que los resultados no son tan precisos.

Una alternativa que tiene un costo computacional menor al de las simulaciones *ab initio* y que al mismo tiempo ofrece precision en los resultados son las simu- ´ laciones que incorporan redes neuronales artificiales en sus calculos. Desde un ´ punto de vista muy general, una red neuronal artificial se puede describir como una función de ajuste no lineal altamente flexible, por lo que en principio se podría ajustar a cualquier funcion continua (Hornik et al., 1989). En el caso de las simu- ´ laciones de dinámica molecular la red neuronal se deberá ajustar a la superficie de energía potencial del sistema atómico bajo estudio, la cual es una técnica que se ha utilizado desde hace tiempo para estudiar sistemas moleculares (Blank et al., 1995) y que recientemente se aplica en el estudio y desarrollo de nuevas sustancias y materiales (Elias et al., 2016).

En la primera parte de este trabajo se aborda la teoría detrás de las simulaciones de dinámica molecular *ab initio*, seguida de la explicación del modelo detrás de las redes neuronales artificiales y del algoritmo de entrenamiento cuyo objetivo es conseguir que la red neuronal "aprenda" a partir de un conjunto de datos. En la siguiente parte se analizará un modelo de redes neuronales artificiales capaz de generar la superficie de energía potencial de un sistema atómico a partir de las funciones de simetría (Behler  $&$  Parrinello, 2007), que son un tipo de coordenadas que dependen de las posiciones de los átomos, y después se mostrarán los cálculos necesarios para obtener las fuerzas atómicas a partir de la superficie de energía potencial con el fin de crear una simulación de dinámica molecular (Singraber et al., 2019). Por último se presentará un código escrito en Python (y Keras para las redes neuronales artificiales) donde se incorporan todos estos conceptos y calcu- ´ los para generar la superficie de energía potencial de un sistema compuesto por

átomos de aluminio, hidrógeno y oxígeno.

## <span id="page-8-0"></span>**2. Simulaciones de dinamica molecular ´**

#### <span id="page-8-1"></span>**2.1. Dinamica molecular ´** *ab initio*

De acuerdo con las leyes de Newton, si a un cuerpo se le aplica una fuerza lo suficientemente grande entonces la posición  $q$  de ese cuerpo va a cambiar conforme pase el tiempo. Esto mismo se puede extender a un sistema o ensamble integrado por multiples cuerpos, en cuyo caso van a cambiar las posiciones de los cuerpos ´ sobre los que se ejerza alguna fuerza. Por esta razón es común que para describir un sistema de cuerpos o partículas en un tiempo determinado  $t$  se utilice al conjunto de todas las posiciones  $\{q\}$ . Se dice que cada conjunto  $\{q\}$  determina un estado o configuración del sistema.

Por otro lado, una simulacion es un algoritmo que se utiliza para modelar la ´ evolución de un sistema a partir de un estado inicial (Allen, 2004). Para describir la evolución de un sistema de partículas se requieren tres componentes: **(a)** la posición y velocidad de todas las partículas en un tiempo determinado, **(b)** unas ecuaciones de movimiento que describan como cambian las posiciones con el paso ´ del tiempo, y (c) un método de integración para resolver esas ecuaciones.

<span id="page-8-2"></span>En el caso de un sistema atómico cada configuración del sistema queda completamente determinada por las posiciones de todos los electrones y nucleos que lo ´ componen. La evolución de este conjunto de átomos se puede determinar a través de la ecuación de Schródinger (Griffiths, 2004), que para una sola partícula que se mueve en una dimensión tiene la siguiente forma:

$$
\left(-\frac{\hbar^2}{2m}\frac{d^2}{dx^2} + V(x,t)\right)\Psi = i\hbar\frac{d\Psi}{dt},\tag{1}
$$

donde  $\Psi$  es la función de onda que representa a la partícula,  $\hbar$  es la constante de Planck reducida y  $m$  es la masa de dicha partícula.

En el lado izquierdo de la ecuación ([1\)](#page-8-2) se encuentra la suma de dos términos: el primero es un operador diferencial que determina la energía cinética de la partícula y el segundo término  $V(x, t)$  es la energía potencial que actúa sobre la partícula. A esta suma se le conoce comúnmente como Hamiltoniano y se denota como  $H$ (Jolicard, 1995). Si la partícula se mueve en un espacio tridimensional entonces el Hamiltoniano correspondiente es:

<span id="page-8-3"></span>
$$
H = -\frac{\hbar^2}{2m} \left( \frac{\partial^2}{\partial x^2} + \frac{\partial^2}{\partial y^2} + \frac{\partial^2}{\partial z^2} \right) + V(\vec{x}, t) = -\frac{\hbar^2}{2m} \nabla^2 + V(\vec{x}, t)
$$
 (2)

Como el Hamiltoniano de la ecuación ([2\)](#page-8-3) es lineal, se puede asumir que la energía total de un sistema de partículas es igual a la suma de las energías de <span id="page-9-0"></span>todas las partículas. Por lo tanto, el Hamiltoniano de un sistema compuesto por múltiples electrones y núcleos es (Griebel et al., 2007):

$$
H = -\frac{\hbar^2}{2m_e} \sum_{i=1}^n \nabla_{\mathbf{r}_i}^2 - \frac{\hbar^2}{2} \sum_{i=1}^N \frac{1}{M_i} \nabla_{\mathbf{R}_i}^2
$$
  
+ 
$$
\frac{e^2}{4\pi\epsilon_0} \sum_{i=1}^n \sum_{j>i}^n \frac{1}{r_{ij}} + \frac{e^2}{4\pi\epsilon_0} \sum_{i=1}^N \sum_{j>i}^N \frac{Z_i Z_j}{R_{ij}} - \frac{e^2}{4\pi\epsilon_0} \sum_{i=1}^n \sum_{j=1}^N \frac{Z_j}{||\mathbf{r}_i - \mathbf{R}_j||},
$$
(3)

donde  $m_e$  es la masa de un electrón,  $n$  es el número total de electrones en el sistema,  $\nabla_{\mathbf{r_i}}^2$  es el Laplaciano respecto a la posición del *i*-ésimo electrón y  $r_{ij} = ||\mathbf{r_i} - \mathbf{r_j}||$ es la distancia entre el electrón- $i$  y el electrón- $j$ . Asimismo,  $M_i$  y  $Z_i$  son la masa y el número atómico del  $i$ -ésimo núcleo respectivamente,  $N$  es el número total de núcleos en el sistema,  $\nabla^2_{\mathbf{R_i}}$  es el Laplaciano respecto a la posición del  $i$ -ésimo núcleo y  $R_{ij} = ||\mathbf{R_i} - \mathbf{R_j}||$  es la distancia entre el núcleo- $i$  y el núcleo- $j.$ 

El primer par de términos en la ecuación ([3\)](#page-9-0) son la energía cinética electrónica y la energía cinética nuclear respectivamente, luego están los términos de repulsión entre electrones y repulsión entre núcleos, y por último la atracción entre electrones y núcleos.

Resolver la ecuación de Schrödinger con el Hamiltoniano de la ecuación ([3\)](#page-9-0) es un problema bastante difícil. Se puede hallar una solución analítica para el átomo de hidrógeno (compuesto por un electrón y un núcleo) (Griffiths, 2004), pero para sistemas con más partículas el problema se vuelve tan complejo que hallar una solución analítica es casi imposible. Por esta razón se acostumbra resolver la ecuación de Schrödinger de manera numérica, sin embargo este método está limitado a sistemas atómicos pequeños porque el costo computacional es considerable.

Para aligerar un poco los calculos es necesario hacer aproximaciones o suposi- ´ ciones que simplifiquen el problema. En el caso de los sistemas atómicos es común considerar la aproximación de Born-Oppenheimer (Born  $&$  Oppenheimer, 1927), de acuerdo con la cual el movimiento de los nucleos respecto a los electrones es ´ casi nulo. La justificación física tras esta suposición es que la masa de los núcleos es mucho mayor que la masa de los electrones, por lo que el movimiento de los núcleos respecto al de los electrones es tan lento que pareciera que permanecen fijos. Como resultado de esta aproximación la ecuación de Schrödinger se puede separar en una parte que depende únicamente de los núcleos y otra parte que depende sólo de los electrones. En este caso la ecuación de Schrödinger nuclear se reemplaza por la segunda ley de Newton y el efecto de los electrones se incluye en un potencial efectivo que actúa sobre los núcleos (Griebel et al., 2007).

La energía potencial que se obtiene al separar la parte electrónica de la parte nuclear está dada por la solución de la ecuación de Schrödinger electrónica, y para llegar a esa solución se pueden aplicar varias técnicas. Una de las más utilizadas es aproximarse a la solución a través de la teoría del funcional de densidad o teoría DFT (*Density Functional Theory*) (Kohn & Sham, 1965).

#### <span id="page-10-0"></span>**2.2. Algoritmo de la velocidad de Verlet**

Una vez que se ha determinado la energía potencial total del sistema atómico, lo siguiente es resolver la ecuación de Newton de los núcleos. Esto quiere decir que se debe resolver un sistema de ecuaciones diferenciales de segundo orden. Sin embargo, en una simulación no es posible resolver estas ecuaciones cada vez que transcurre una cantidad infinitesimal de tiempo por el costo computacional que esto implicaría. En su lugar lo que se hace es discretizar el tiempo, por lo que ahora las ecuaciones se deberán resolver cada vez que transcurra un intervalo de tiempo  $\delta t$  (Allen, 2004).

Así pues, para una simulación de dinámica molecular se debe definir algún algoritmo con el que a partir de las posiciones, velocidades y fuerzas atomicas en ´ un tiempo t se puedan calcular las mismas variables para el tiempo  $t + \delta t$ . Uno de los algoritmos mas utilizados es el algoritmo de la velocidad de Verlet (Omelyan et ´ al., 2007).

Supóngase que la posición de una partícula-i en el tiempo  $t_n$  está dada por la función  $\mathbf{r}_i(t_n)$ . Para calcular cuál será la posición de la partícula después de un intervalo temporal  $\delta t$  se hace una expansión de Taylor:

$$
\mathbf{r}_{\mathbf{i}}(t_n + \delta t) = \mathbf{r}_{\mathbf{i}}(t_n) + \delta t \frac{d\mathbf{r}_{\mathbf{i}}}{dt}(t_n) + \frac{\delta t^2}{2} \frac{d^2 \mathbf{r}_{\mathbf{i}}}{dt^2}(t_n) + O(\delta t^3)
$$
\n(4)

La primera derivada de  $r_i$  es igual a la velocidad  $v_i$  de la partícula, y de la segunda ley de Newton se tiene que

<span id="page-10-1"></span>
$$
\mathbf{F_i} = m_i \frac{d^2 \mathbf{r_i}}{dt^2} \Rightarrow \frac{d^2 \mathbf{r_i}}{dt^2} = \frac{\mathbf{F_i}}{m_i}
$$
 (5)

donde  $m_i$  es la masa de la partícula.

Si se sustituyen estas variables en la ecuación ([4\)](#page-10-1) entonces se obtiene una expresión donde  ${\bf r_i}$  en el tiempo  $t_n+\delta t$  queda determinada por la posición, velocidad y fuerza en el tiempo  $t_n$ :

<span id="page-10-2"></span>
$$
\mathbf{r}_{\mathbf{i}}(t_n + \delta t) = \mathbf{r}_{\mathbf{i}}(t_n) + \delta t \mathbf{v}_{\mathbf{i}}(t_n) + \frac{\delta t^2}{2} \frac{\mathbf{F}_{\mathbf{i}}}{m_i}(t_n) + O(\delta t^3)
$$
(6)

Lo siguiente es hallar una expresión para  $v_i(t_n + \delta t)$ .

Las expansiones de Taylor de  $\mathbf{r}_i(t_n + \delta t)$  y  $\mathbf{r}_i(t_n - \delta t)$  hasta segundo orden en la notacion de Newton son: ´

$$
\mathbf{r}_i(t_n + \delta t) = \mathbf{r}_i(t_n) + \dot{\mathbf{r}}_i(t_n)\delta t + \frac{\ddot{\mathbf{r}}_i(t_n)}{2}\delta t^2
$$
\n(7)

$$
\mathbf{r}_i(t_n - \delta t) = \mathbf{r}_i(t_n) - \dot{\mathbf{r}}_i(t_n)\delta t + \frac{\ddot{\mathbf{r}}_i(t_n)}{2}\delta t^2
$$
 (8)

Si se suman las dos ecuaciones anteriores y se despeja a  $\mathbf{r}_i(t_n + \delta t)$  se llega a que

$$
\mathbf{r}_i(t_n + \delta t) = 2\mathbf{r}_i(t_n) - \mathbf{r}_i(t_n - \delta t) + \ddot{\mathbf{r}}_i(t_n)\delta t^2
$$
\n(9)

Si ahora a la ecuación (8) se le resta la ecuación (7) y se despeja a  $\mathbf{r}_i(t_n + \delta t)$  se obtiene la siguiente expresion´

$$
\mathbf{r}_i(t_n + \delta t) = \mathbf{r}_i(t_n - \delta t) + 2\dot{\mathbf{r}}_i(t_n)\delta t \tag{10}
$$

Al sustituir la ecuación (9) en la ecuación (10) y despejar a  $\dot{\mathbf{r}}_i(t_n)\delta t$  se obtiene que

$$
\dot{\mathbf{r}}_i(t_n)\delta t = \mathbf{r}_i(t_n) - \mathbf{r}_i(t_n - \delta t) + \frac{\ddot{\mathbf{r}}_i(t_n)}{2}\delta t^2
$$
\n(11)

La ecuación anterior en el tiempo  $t + \delta t$  es:

$$
\dot{\mathbf{r}}_i(t_n + \delta t)\delta t = \mathbf{r}_i(t_n + \delta t) - \mathbf{r}_i(t_n) + \frac{\ddot{\mathbf{r}}_i(t_n + \delta t)}{2}\delta t^2
$$
\n(12)

La suma de las ecuaciones (11) y (12) es

$$
\dot{\mathbf{r}}_i(t_n)\delta t + \dot{\mathbf{r}}_i(t_n + \delta t)\delta t = \mathbf{r}_i(t_n + \delta t) - \mathbf{r}_i(t_n - \delta t) + \frac{\ddot{\mathbf{r}}_i(t_n) + \ddot{\mathbf{r}}_i(t_n + \delta t)}{2}\delta t^2
$$
 (13)

$$
\Rightarrow \dot{\mathbf{r}}_i(t_n + \delta t)\delta t = -\dot{\mathbf{r}}_i(t_n)\delta t + \mathbf{r}_i(t_n + \delta t) - \mathbf{r}_i(t_n - \delta t) + \frac{\ddot{\mathbf{r}}_i(t_n) + \ddot{\mathbf{r}}_i(t_n + \delta t)}{2}\delta t^2 \tag{14}
$$

Si en esta última expresión se sustituye a la ecuación  $(10)$  se llega a que

$$
\dot{\mathbf{r}}_i(t_n + \delta t)\delta t = \dot{\mathbf{r}}_i(t_n)\delta t + \frac{\ddot{\mathbf{r}}_i(t_n) + \ddot{\mathbf{r}}_i(t_n + \delta t)}{2}\delta t^2
$$
\n(15)

Por lo tanto, la velocidad v<sub>i</sub> en el tiempo  $t_n + \delta t$  es

<span id="page-11-0"></span>
$$
\mathbf{v}_{i}(t_{n} + \delta t) = \mathbf{v}_{i}(t_{n}) + \frac{\mathbf{F}_{i}(t_{n}) + \mathbf{F}_{i}(t_{n} + \delta t)}{2m_{i}} \delta t
$$
\n(16)

Las ecuaciones [\(6\)](#page-10-2) y [\(16\)](#page-11-0) constituyen el algoritmo de la velocidad de Verlet.

#### <span id="page-12-0"></span>2.3. Superficie de energía potencial

Hasta ahora se tiene un algoritmo con el que se pueden actualizar las posiciones y velocidades de todas las partículas en un sistema después de transcurrido un tiempo  $\delta t$  (Allen, 2004). Esa actualización está dada por las ecuaciones ([6\)](#page-10-2) y [\(16\)](#page-11-0), y lo que se puede observar es que tanto  $r_i$  como  $v_i$  dependen de la fuerza  $F_i$ . Lo que se va a discutir a continuación es un método para calcular las fuerzas atómicas a partir de la energía potencial del sistema (Lewars, 2011).

La configuración de un sistema está determinada por la posición de todas las partículas que lo constituyen, por lo que en el caso de un sistema atómico cada configuración depende de la posición de todos los electrones y neutrones en un tiempo determinado. Anteriormente se vio que para facilitar los calculos se consi- ´ dera la aproximación de Born-Oppenheimer (Born  $\&$  Oppenheimer, 1927), con la cual se separa el movimiento de los nucleos del movimiento de los electrones. Por ´ esta razón de ahora en adelante sólo se van a considerar las coordenadas nucleares. Así pues, la configuración de un sistema compuesto por  $N$  átomos se define como el conjunto de todas las posiciones nucleares:

$$
Q = {\mathbf{r}_i}_{i \in [1,N]},\tag{17}
$$

donde  $\mathbf{r}_i = (x_i, y_i, z_i)$  es la posición del  $i$ -ésimo núcleo en coordenadas cartesianas.

Por otro lado, a cada una de las configuraciones posibles del sistema le corresponde un valor escalar  $E$  denominado como energía potencial del sistema o energía potencial total. Esto quiere decir que la energía potencial total es una función que depende de todas las coordenadas nucleares:

$$
E = E(Q) \tag{18}
$$

Geométricamente, la función  $E$  se puede representar como una hipersuperficie conocida como superficie de energía potencial (Figura [1\)](#page-13-0), donde cada punto sobre esta superficie está relacionado con un único conjunto de coordenadas nucleares.

A partir de esta superficie de energía se puede obtener la fuerza  $F_i$  que actúa sobre el  $i$ -ésimo átomo del sistema, para lo cual se debe calcular el vector gradiente de la energía potencial  $E$ :

$$
\mathbf{F_i} = -\nabla_i E \tag{19}
$$

donde  $\nabla_i E$  es el gradiente de la energía respecto a la posición del átomo-*i*.

Por lo tanto, el problema de calcular las fuerzas atomicas se reduce a encontrar ´ algún método con el que se pueda obtener la superficie de energía potencial (Unke et al., 2020). Algunos de estos métodos son aplicar la teoría DFT (Kohn  $\&$  Sham, 1965) o resolver la ecuación de Schrödinger (Griffiths, 2004) de manera numérica con lo cual se puede alcanzar una gran precisión, pero resolver esos cálculos cuánticos tiene un costo computacional demasiado elevado y sólo es accesible para sistemas pequeños y para simulaciones de tiempos cortos (Likun Tan, 2016).

<span id="page-13-0"></span>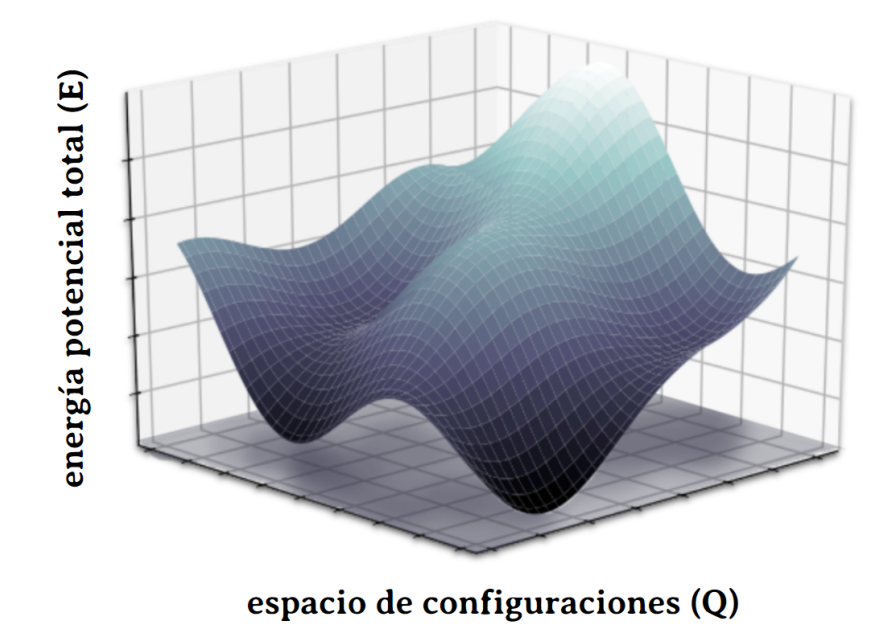

Figura 1: Visualización de la superficie de energía potencial de un sistema atómico.

Otra alternativa es suponer que la energía potencial obedece una función paramétrica, en cuyo caso sólo se tendrían que hallar los parámetros con los que la función se aproxime más a las mediciones físicas. Este método tiene un costo computacional menor que el de los cálculos cuánticos, pero se pierde precisión.

Lo ideal sería encontrar alguna manera con la que se pueda determinar la superficie de energía potencial que no esté limitada a sistemas pequeños y tiempos cortos, pero que al mismo tiempo de resultados precisos. Una forma en la que esto ´ puede ser posible es a través de la generación de superficies de energía potencial a partir de redes neuronales artificiales (Behler & Parrinello, 2007), la cual se discutirá más adelante. Pero para saber cómo se hace esa generación de la superficie de energía primero es necesario entender qué son las redes neuronales artificiales y cómo funcionan.

# <span id="page-14-0"></span>**3. Redes neuronales artificiales**

#### <span id="page-14-1"></span>**3.1. Aprendizaje automatizado y redes neuronales artificiales**

La inteligencia artificial es el área de la Informática que busca la creación de maquinas que puedan imitar comportamientos inteligentes, y al campo dentro de ´ la inteligencia artificial que se dedica a desarrollar algoritmos que doten a las maquinas de la capacidad de aprendizaje se le conoce como aprendizaje automa- ´ tizado (Wang & Siau, 2019). Dentro del aprendizaje automatizado existen diversas técnicas que pueden clasificarse en tres grupos: aprendizaje supervisado, aprendizaje no supervisado y aprendizaje reforzado (Zhang et al., 2020).

El aprendizaje supervisado (Mueller et al., 2016) consiste en hacer que un modelo encuentre cuál es la relación entre unas variables independientes (también llamadas rasgos o características) y una variable dependiente (también llamada etiqueta). Si el modelo logra encontrar esa relación entonces podrá predecir la etiqueta de cualquier conjunto de rasgos, incluso si el modelo se aplica sobre datos que no se utilizaron durante su aprendizaje. Una de las técnicas principales del aprendizaje supervisado es la de las redes neuronales artificiales (Ng, 2021), la cual se basa en gran medida en el funcionamiento de las redes neuronales dentro del cerebro.

Las neuronas son células compuestas por un núcleo central del que salen varias extremidades o ramificaciones llamadas dendritas y axones, y la manera en la que las neuronas se comunican entre ellas es a través de impulsos eléctricos que pasan de neurona a neurona a través de estas ramificaciones (Zhang, 2019). Como se puede observar en la Figura [2,](#page-14-2) el impulso electrico entra por una de las dendritas, ´ luego se procesa en el núcleo de la neurona y después sale por el axón hacia otras neuronas.

<span id="page-14-2"></span>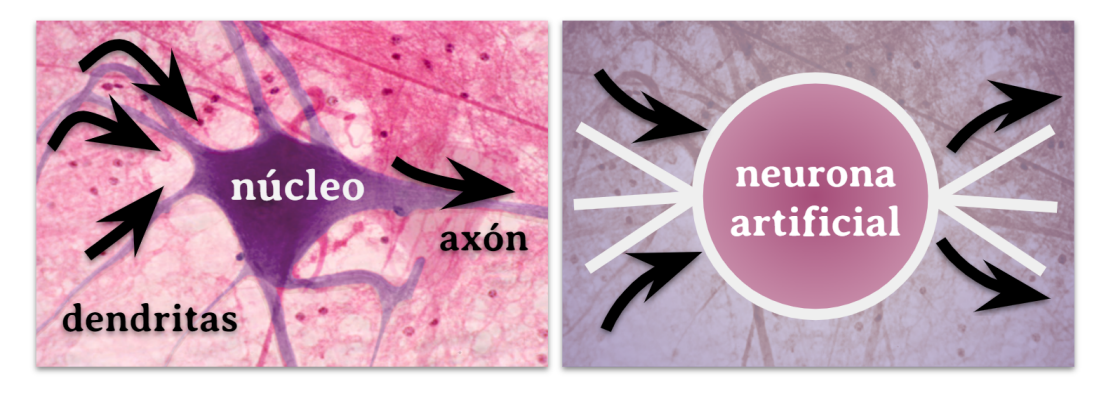

Figura 2: Comparación entre una neurona biológica y una neurona artificial.

De manera análoga al caso biológico, una red neuronal artificial se refiere a un conjunto estructurado de neuronas artificiales, donde cada neurona artificial se

representa como un nodo del que salen conexiones que transfieren informacion´ hacia otras neuronas. En cada neurona artificial se llevan a cabo calculos con los ´ datos que ingresaron por un lado, y después se transmite el resultado hacia las neuronas artificiales que están en el lado opuesto. De ahora en adelante se referirá a las neuronas artificiales únicamente como neuronas.

Las neuronas de una red neuronal artificial generalmente se acomodan por capas. A la primer capa de una red se le denomina como capa de entrada, y es ah´ı donde se ingresan los rasgos o variables de entrada del conjunto de datos. A la última capa de la red se le conoce como capa de salida y de ahí sale el resultado final, el cual se denomina como inferencia o prediccion. Normalmente entre la capa ´ de entrada y la capa de salida hay mas capas llamadas capas ocultas (Zhang et ´ al., 2020).

<span id="page-15-0"></span>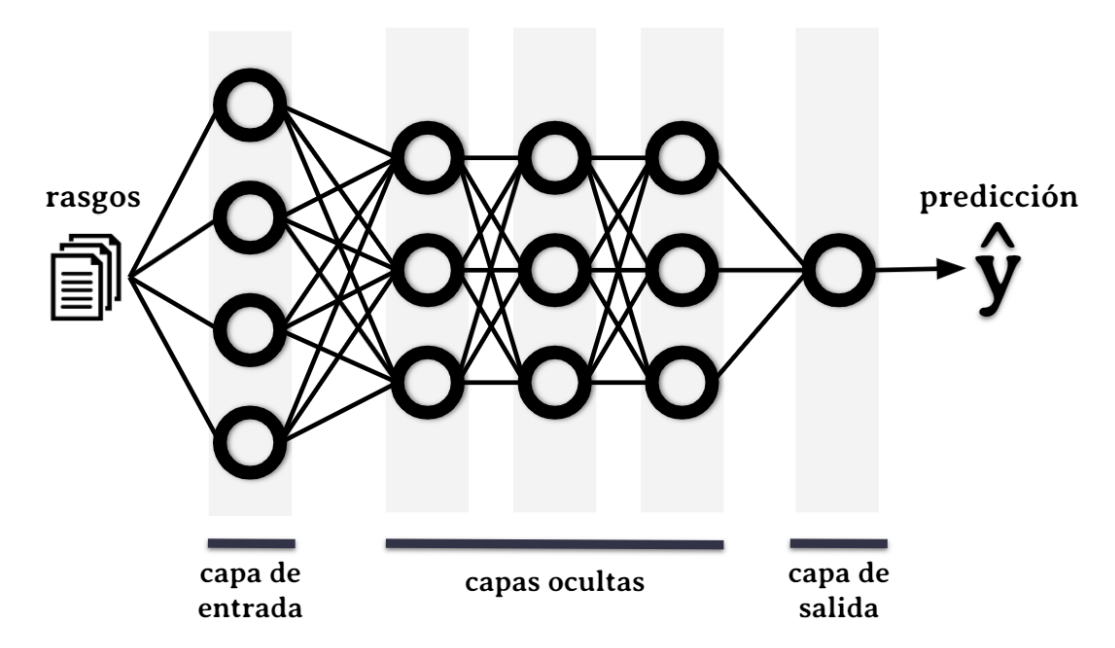

Figura 3: Estructura de una red neuronal artificial. Los rasgos se introducen en la capa de entrada y el resultado generado por la red sale por la capa de salida.

En la Figura [3](#page-15-0) se muestra la estructura de una red artificial, y lo que se puede observar es que la informacion que contiene cada neurona de la capa de entrada ´ se transmite a todas las neuronas de la siguiente capa. La conexion que hay entre ´ cada par de neuronas tiene un valor asociado que determina cuánta importancia tiene esa conexion para la red en su totalidad. Una vez que una neurona ha ´ recibido toda la información de la capa anterior, la neurona realiza algún tipo de transformación sobre esa información y transfiere el resultado a todas las neuronas de la siguiente capa. El mismo proceso se repite hasta llegar a la capa de salida, de donde sale la predicción de la red neuronal (Zhang et al., 2020).

#### <span id="page-16-0"></span>**3.2. Modelo matematico de una red neuronal artificial ´**

En realidad, las redes neuronales artificiales son modelos matematicos cuya ´ base se encuentra en el modelo de regresión lineal. Los modelos de regresión se utilizan para encontrar la relacion entre una variable que puede ser multidimen- ´ sional y un valor numérico. Dicho de otra forma, el modelo de regresión es una función  $f : \mathbb{R}^n \to \mathbb{R}$  con la que se puede aproximar la relación que hay entre un vector x y un escalar y. En un modelo de regresión lineal se supone que  $f$  es la combinación lineal de todas las componentes  $x_i$  del vector x:

<span id="page-16-2"></span>
$$
\hat{y} := f(\mathbf{x}) = w_1 x_1 + \dots + w_n x_n + b = \mathbf{w} \cdot \mathbf{x} + b,\tag{20}
$$

donde  $\hat{y}$  es la estimación del modelo.

Los términos  $\mathbf{w} = (w_1, ..., w_n)$  en la ecuación anterior se conocen como pesos y determinan la importancia que cada componente de x tiene sobre  $\hat{y}$ . El coeficiente  $b$  se denomina como bias o valor de sesgo, e indica el valor que  $\hat{y}$  debería tener si todas las componentes  $x_i$  fueran iguales a 0.

Este modelo se puede representar con una red neuronal artificial (Zhang et al., 2020) compuesta por una capa de entrada con  $n$  neuronas y una capa de salida con una sola neurona, tal y como se puede observar en la Figura [4.](#page-16-1) En este caso, las componentes del vector  $\mathbf{x} = (x_1, ..., x_n)$  son los rasgos que se ingresan en la capa de entrada de la red; a cada neurona le corresponde un sólo rasgo. Además a la conexión que hay entre la  $i$ -ésima neurona de entrada y la neurona de salida se le asocia el peso  $w_i$ . Finalmente, en la neurona de la capa de salida se calcula el producto interno  $\|\cdot\|$  entre los valores de entrada x y los pesos w, más el bias  $b$ , con lo cual se llega a que la predicción de la red neuronal es la estimación  $\hat{y}$  del modelo de la ecuación ([20\)](#page-16-2).

<span id="page-16-1"></span>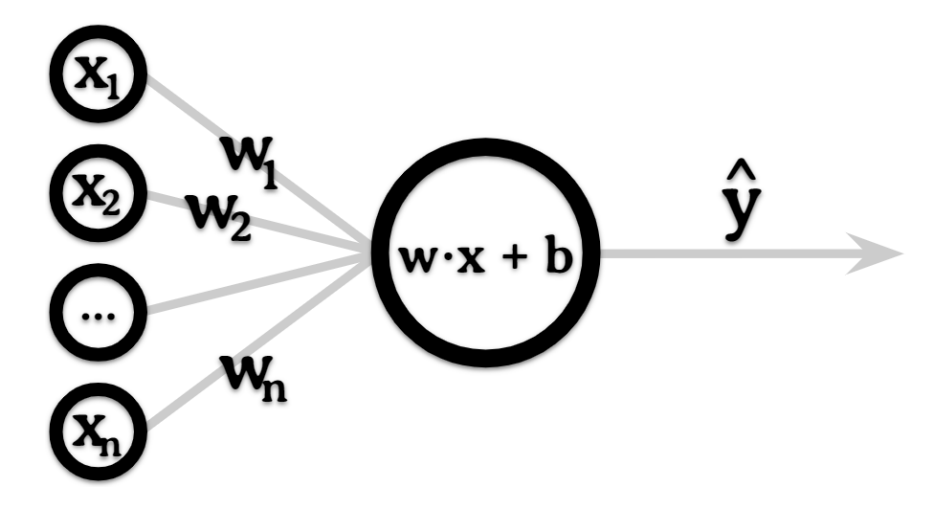

Figura 4: El modelo de regresion lineal aplicado en una red neuronal artificial. ´

Con la red neuronal de la Figura [4](#page-16-1) se pueden hacer predicciones precisas si la relación entre las variables independientes  $x$  y la variable dependiente  $y$  a la

que el modelo se debe aproximar es lineal. Sin embargo, la mayoría de las veces la relacion que hay en un grupo de variables no es tan simple. Para que este modelo ´ pueda ajustarse a funciones mas complejas que la lineal es necesario agregar otro ´ elemento al modelo: una función de activación (Feng  $\&$  Lu, 2019).

Las funciones de activación  $\alpha$  son transformaciones no lineales que se aplican sobre la combinación lineal  $w \cdot x + b$ . Para simplificar la notación, se introduce la siguiente variable:

$$
z = \mathbf{w} \cdot \mathbf{x} + b \tag{21}
$$

Algunas de las funciones de activación más populares en el campo del aprendizaje automático son la función sigmoide  $\sigma$ , la tangente hiperbólica y la función ReLU (Goodfellow et al., 2016):

$$
\sigma(z) = \frac{1}{1 + e^{-z}}\tag{22}
$$

$$
\tanh(z) = \frac{e^z - e^{-z}}{e^z + e^{-z}}
$$
 (23)

$$
ReLU(z) = \max(0, z)
$$
 (24)

<span id="page-17-0"></span>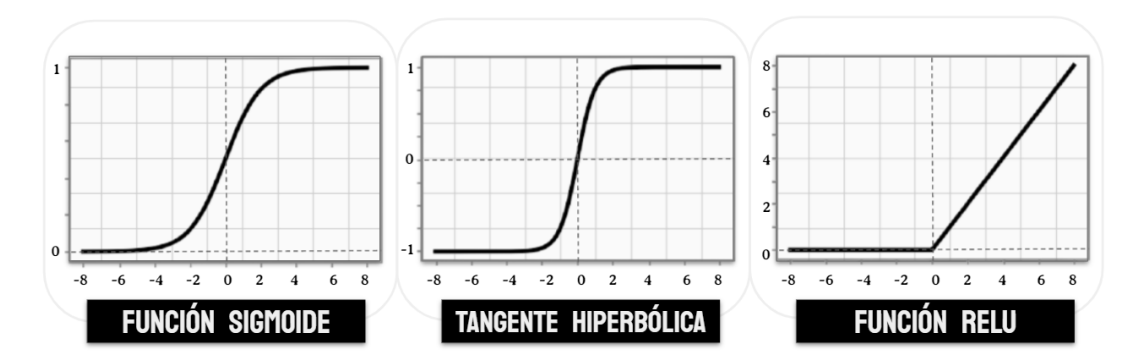

Figura 5: Algunos ejemplos de funciones de activación.

En la Figura [5](#page-17-0) se muestran las gráficas de estas funciones de activación. Algunas de las características que se pueden observar son:

- $\blacksquare$  La función sigmoide toma cualquier número real y lo manda a algún número contenido en el intervalo (0,1). Esta función es muy utilizada cuando se necesita interpretar la predicción  $\hat{y}$  como una probabilidad, por ejemplo en un clasificador binario.
- La tangente hiperbólica es parecida a la función sigmoide, con la diferencia de que para ésta el rango es  $(-1,1)$ .
- La función ReLU (Rectified Linear Unit) se comporta como la función lineal cuando  $z > 0$  y los valores negativos  $z < 0$  los manda al cero.

Por lo tanto, ahora el resultado de la red neuronal esta dado por la siguiente ´ expresión:

<span id="page-18-1"></span>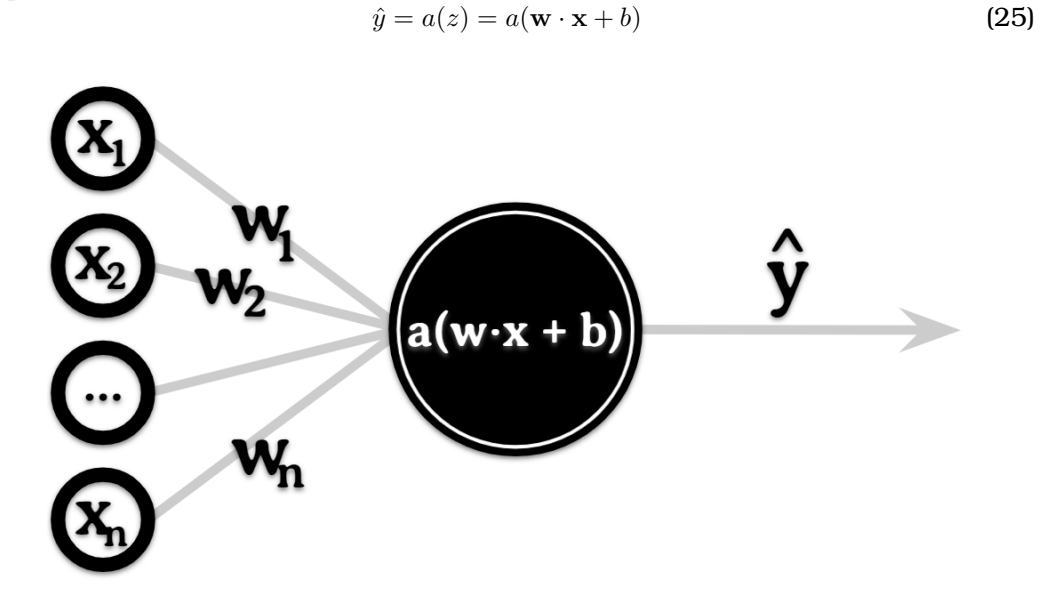

Figura 6: La funcion de activaci ´ on se aplica en la neurona despu ´ es de haber calculado la ´ combinacion lineal. ´

La red neuronal de la Figura [6](#page-18-1) es una representación del modelo de regresión lineal con la función de activación  $a$ , donde se observa que  $a$  se aplica en el mismo nodo donde se lleva a cabo la combinación lineal  $\mathbf{w} \cdot \mathbf{x} + b$ .

El siguiente paso es elegir el valor de los pesos  $w$  y el bias  $b$  a través de un proceso de optimizacion conocido como entrenamiento. ´

#### <span id="page-18-0"></span>**3.3. Entrenamiento de una red neuronal artificial**

En el aprendizaje supervisado es necesario contar con una coleccion de ejem- ´ plos o muestras a partir de las cuales la red neuronal debera "aprender". Cada ´ muestra está compuesta por un conjunto de rasgos  $(x)$  y una etiqueta  $(y)$ , donde los rasgos son características o propiedades que describen algún objeto o evento y la etiqueta es una variable que depende de esas características (Zhang et al., 2019).

Ya que se tiene un conjunto de datos, se toma una de las muestras y entonces se pasa el conjunto de rasgos  $\mathbf{x}^{(\mathbf{i})}$  por la red neuronal para obtener una predicción  $\hat{y}^{(i)}$ , que en el caso de una red que sólo tiene una capa de entrada y una capa de salida está dada por la siguiente ecuación:

$$
\hat{y}^{(i)} = a(\mathbf{w} \cdot \mathbf{x}^{(i)} + b) \tag{26}
$$

Lo que se tiene que hacer ahora es construir un algoritmo que de como resul- ´ tado el conjunto de parámetros  $\{ {\bf w}, b \}$  con los cuales la predicción  $\hat{y}^{(i)}$  será lo más parecida a la etiqueta  $y^{(i)}.$  Este algoritmo de optimización, comúnmente conocido como entrenamiento de la red neuronal, es un proceso iterativo en el que cada iteración se divide en tres etapas: (a) propagación hacia delante, (b) propagación hacia atrás y (c) actualización de los parámetros.

En la propagación hacia delante se selecciona una muestra  $\{ {\bf x}^{(i)}, y^{(i)} \}$  y se transmite a  $\mathbf{x}^{(i)}$  desde la capa de entrada de la red neuronal hasta la capa de salida para obtener la predicción  $\hat{y}^{(i)}.$ 

Una vez hecho esto, lo siguiente es medir de alguna manera que tan diferente es ´ la predicción  $\hat{y}^{(i)}$  de la etiqueta  $y^{(i)}$ . Por lo tanto lo que se tiene que hacer es elegir una función de pérdida, que es una métrica que mida la distancia que hay entre esas dos variables. Otra manera de interpretar a la función de pérdida es que ésta es un función que mide la probabilidad de que  $\hat{y}^{(i)}$  sea igual a  $y^{(i)}.$ 

Una de las funciones de pérdida más utilizadas es la del cuadrado de la distancia entre la etiqueta y la prediccion: ´

$$
l_i = \frac{1}{2} (\hat{y}^{(i)} - y^{(i)})^2
$$
 (27)

cuya representación gráfica se puede observar en la Figura [7.](#page-19-0)

<span id="page-19-0"></span>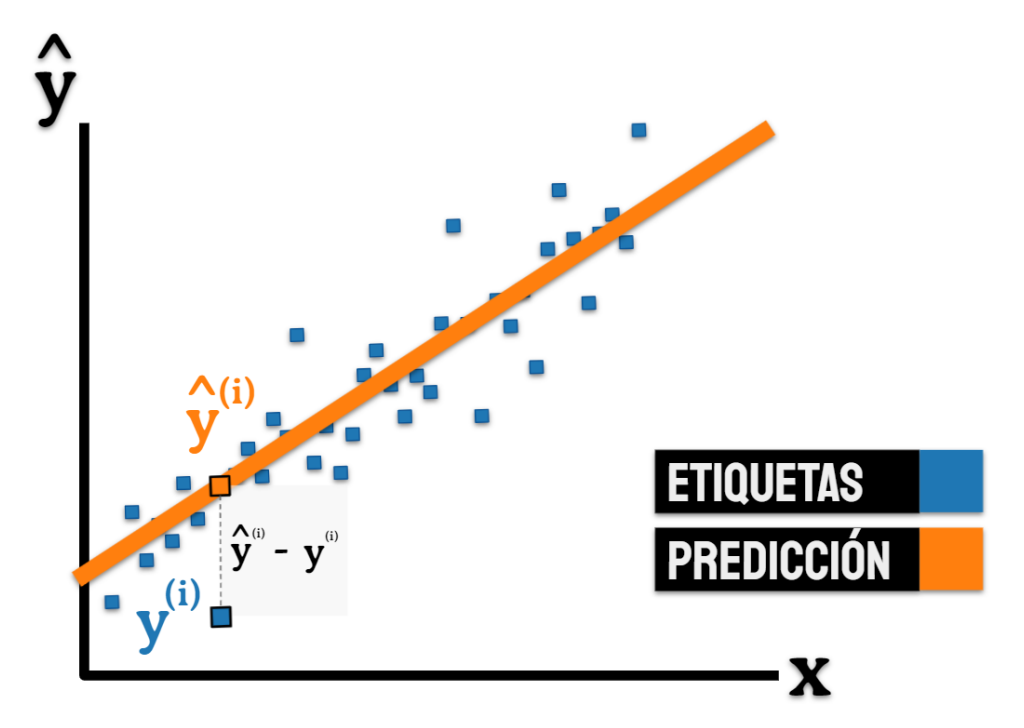

Figura 7: El cuadrado de la distancia entre la etiqueta de una muestra y su predicción es una función de pérdida.

La propagación hacia delante y el cálculo de la función de pérdida es un proceso que se debe llevar a cabo sobre cada una de las muestras del conjunto de datos. Una vez hecho esto, el siguiente paso es calcular el promedio de las funciones de perdida de todas las muestras: ´

<span id="page-20-0"></span>
$$
J = \frac{1}{m} \sum_{i=1}^{m} l_i = \frac{1}{m} \sum_{i=1}^{m} \frac{1}{2} (\hat{y}^{(i)} - y^{(i)})^2
$$
  
= 
$$
\frac{1}{m} \sum_{i=1}^{m} \frac{1}{2} \left( a(z^{(i)}) - y^{(i)} \right)^2
$$
  
= 
$$
\frac{1}{m} \sum_{i=1}^{m} \frac{1}{2} \left( a(\mathbf{w} \cdot \mathbf{x}^{(i)} + b) - y^{(i)} \right)^2
$$
 (28)

Al promedio de las funciones de pérdida se le conoce como función de costo  $J$  aunque también se le suele llamar simplemente como costo, y esa cantidad se puede interpretar como el error del modelo de la red neuronal. Por lo tanto, para conseguir las predicciones mas precisas lo que se debe hacer es encontrar el ´ conjunto de parámetros  $\{w, b\}$  con el que el costo alcance su valor mínimo. Por lo general en un inicio a w y  $b$  se les otorgan valores aleatorios, así que es de esperar que inicialmente el costo J sea grande.

Para reducir el costo del modelo se tienen que seleccionar otros parámetros con los que  $J$  esté más cerca de su valor mínimo, para lo cual se puede utilizar el gradiente ∇J. Una de las propiedades del vector gradiente es que siempre apunta en la dirección en la que la función aumenta más abruptamente, así que el negativo del gradiente apunta hacia donde hay un mayor descenso en la función. Si en el modelo hay M pesos y N biases entonces el gradiente  $\nabla J$  estará dado por la siguiente expresión:

$$
\nabla J = \left(\frac{\partial J}{\partial w_1}, \dots, \frac{\partial J}{\partial w_M}, \frac{\partial J}{\partial b_1}, \dots, \frac{\partial J}{\partial b_N}\right)
$$
(29)

En la ecuación ([28\)](#page-20-0) se puede ver que  $J$  es una función compuesta, por lo que para calcular la derivada parcial de  $J$  respecto al peso  $w_i$  se tiene que utilizar la regla de la cadena:

$$
\frac{\partial J}{\partial w_i} = \frac{\partial J}{\partial a} \frac{\partial a}{\partial z} \frac{\partial z}{\partial w_i}
$$
(30)

Dado que para calcular la derivada parcial de J respecto a cualquiera de los parámetros  $\{w, b\}$  se tiene que calcular una derivada respecto a la activación a, luego una derivada respecto a la combinación lineal  $z$  y finalmente la derivada respecto a un peso o bias, pareciera que para calcular el gradiente ∇J se tiene que recorrer la red neuronal en la dirección opuesta: desde la activación en la última capa de la red hasta los parámetros que están en la capa de entrada. Por esta razón este proceso se conoce como propagación hacia atrás. Una vez que se han calculado las derivadas parciales de  $J$  respecto a todos los parámetros, se puede pasar a la última etapa: la actualización de parámetros.

La actualización de los parámetros consiste en conseguir un nuevo conjunto de parámetros  $\{ {\bf w}', b' \}$  a partir de los parámetros que inicialmente se tenían mediante la siguiente regla

$$
\{\mathbf w', b'\} = \{\mathbf w, b\} - \alpha \nabla J,\tag{31}
$$

donde  $\alpha$  es un coeficiente llamado razón de aprendizaje.

De la ecuación anterior se sigue que la actualización de cualquier parámetro individual  $\theta$  está dada por

$$
\theta' = \theta - \alpha \frac{\partial J}{\partial \theta},\tag{32}
$$

y con la transformación de todos los parámetros de la red neuronal es que finaliza una iteración del proceso de optimización.

Como en el caso de la superficie de energía potencial, el costo  $J$  también se puede representar como una hipersuperficie en la que cada punto corresponde a un conjunto específico de parámetros  $\{w, b\}$ . A partir de esta superficie, cada paso en una iteracion del entrenamiento se puede interpretar de la siguiente manera: ´

- $\blacksquare$  Al aplicar la propagación hacia delante y calcular la función de costo a partir de todas las muestras en el conjunto de datos se obtiene un punto sobre la superficie del costo J.
- Con la propagación hacia atrás se calcula el vector  $-\nabla J$ , que apunta en la dirección donde la superficie desciende más rápido.
- En la actualización de parámetros se da un paso en la dirección de  $-\nabla J$ , y el tamaño de ese paso está determinado por la razón de aprendizaje  $\alpha$ .

En el lado izquierdo de la Figura [8](#page-22-0) está la visualización de este procedimiento, donde inicialmente se estaba en el punto p y después de una iteración del entrenamiento se llega al punto p−α $\nabla J$ , que está más cerca del mínimo de la superficie de costo. Si esto se repite varias veces entonces se podrá llegar al punto mínimo de la superficie tal y como se puede ver en el lado derecho de la Figura [8,](#page-22-0) que es donde se encuentran los parámetros  $\{w, b\}$  con los que la red neuronal va a realizar las predicciones más exactas.

Como el componente principal de este procedimiento es el vector gradiente, a este algoritmo de optimizacion se le conoce como descenso del gradiente. Exis- ´ ten diversas variantes del descenso del gradiente, como Momentum (Polyak, 1964) (Goh, 2017), Adagrad (*Adaptative Gradient Algorithm*) (Duchi et al., 2011), RMS-Prop (*Root Mean Square Propagation*) (Tieleman & Hinton, 2012) y Adam (*Adaptive Moment Estimation*) (Kingma & Ba, 2014), entre otros.

Los parámetros en una red neuronal son los pesos de cada conexión y los biases que se suman en cada capa de la red. Sin embargo hay muchos otros parametros ´ (como la razón de aprendizaje o el número de capas) que afectan en mayor o menor medida la duracion del entrenamiento y la eficiencia del modelo final. A estos ´ parámetros se les denomina como hiperparámetros, y entre los más importantes

<span id="page-22-0"></span>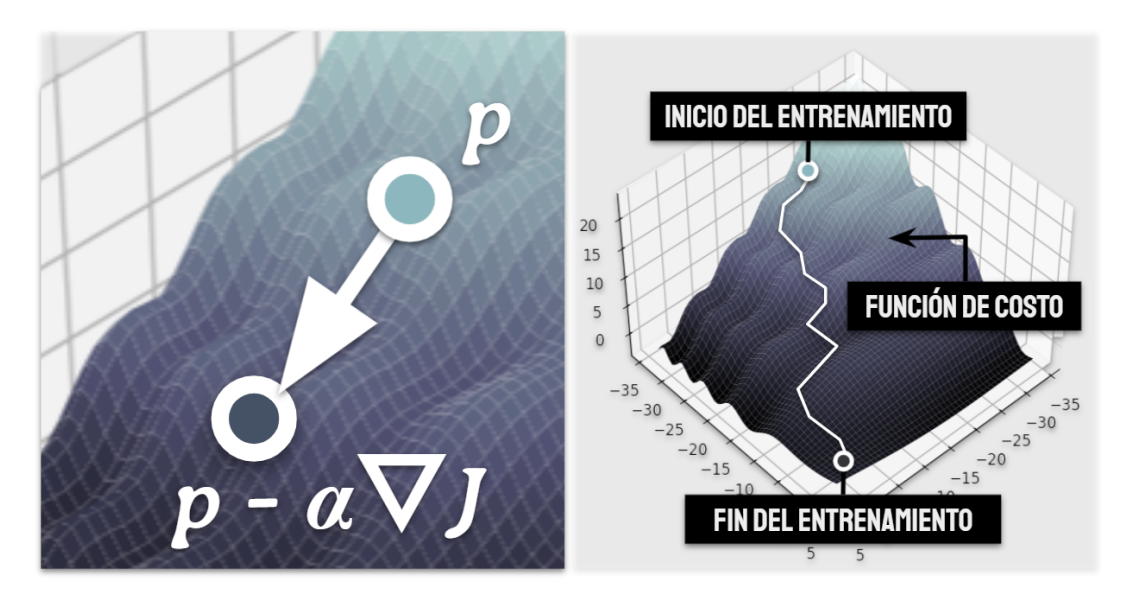

Figura 8: En la imagen de la izquierda se muestra una iteracion del descenso del gradiente. ´ En la imagen de la derecha se observa el resultado de aplicar ese algoritmo multiples veces. ´

se encuentran el número de épocas y el número de muestras que se utilizan en cada epoca del entrenamiento. ´

El término "época" se refiere a una iteración del algoritmo de optimización, lo que significa que en un entrenamiento de 500 épocas se realizarán 500 iteraciones del descenso del gradiente (o cualquier otro algoritmo de optimizacion) para reducir ´ el costo del modelo.

Por otro lado, el número de muestras que se introducen en la red neuronal para calcular el costo puede variar (Zhang et al., 2019). En el planteamiento que se ha seguido hasta ahora se supone que se utiliza todo el conjunto de muestras, pero hay casos en los que un conjunto de datos puede llegar a tener miles o incluso millones de muestras, por lo que procesar toda esa informacion para realizar un ´ sólo paso del descenso del gradiente podría tomar demasiado tiempo. Por esta razón es que se acostumbra que en cada época del entrenamiento se seleccione un subconjunto aleatorio del conjunto de datos, lo cual acelera notablemente los calculos. ´

Con esto termina el algoritmo de entrenamiento, aunque en realidad el proceso de entrenar una red neuronal es mucho mas complejo. Como este no es el tema ´ central de este trabajo no se va a entrar en detalle, sin embargo es importante remarcar que todos los aspectos involucrados en la construccion y entrenamiento de ´ una red neuronal afectan la eficiencia del modelo final. La seleccion de los hiper- ´ parámetros de la red e incluso la obtención del conjunto de datos no es una tarea trivial. Si no se tiene el suficiente cuidado se podría terminar con un modelo que en el entrenamiento haya conseguido un costo muy pequeño, pero que al aplicarlo en el "mundo real", con datos nuevos y desconocidos, arroje predicciones imprecisas. Por esta razón es que en la práctica se acostumbra a aplicar la red neuronal en un conjunto de datos que no se hayan utilizado para su entrenamiento y entonces se comparan las predicciones con los valores esperados. A este conjunto de datos se le conoce como conjunto de validación. El error que se obtenga en este conjunto de datos es el que va a indicar si los hiperparámetros seleccionados fueron acertados o no. Por ultimo se aplica el modelo en un conjunto de datos desconocidos y el ´ error que se obtenga con esos datos es el que determina la eficiencia de todo el modelo.

### <span id="page-24-0"></span>**4. Potencial generado con una red neuronal artificial**

Las redes neuronales son modelos que, si tienen los parametros adecuados, son ´ capaces de predecir la relación entre una variable independiente x y una variable dependiente  $y$ . A continuación se presenta una red neuronal que puede predecir la energía potencial  $E$  de un sistema atómico a partir de las posiciones de las partículas (Behler  $&$  Parrinello, 2007).

#### <span id="page-24-1"></span>**4.1. Creacion del conjunto de datos ´**

Lo primero que se tiene que hacer es conseguir un conjunto de datos a partir de los cuales la red neuronal "aprenderá" cuál es la relación entre las posiciones atómicas y la energía potencial total. Para esto se utilizó el software de química *TeraChem* (Seritan et al., 2020), con el que pueden hacerse simulaciones de dinámica molecular con base en la teoría DFT (Kohn  $\&$  Sham, 1965). Durante la ejecución de una simulación se guardan algunos datos en un archivo de salida. Entre esos datos se encuentran las posiciones y energías atómicas, cargas eléctricas y la energía total del sistema. En este trabajo al archivo que contiene toda esa información se le llamó *input.data*, y a los datos correspondientes a una sola iteración de la simulación se le denominó como frame.

Los datos en *input.data* estan separados en frames, donde cada frame empieza ´ con una línea que dice begin y termina con una línea que dice end. Entre esas dos líneas se despliega la información del sistema atómico. Para cada átomo en el sis $t$ ema hay una línea que empieza con la palabra atom y después viene la información de ese átomo que es (a) la posición en coordenadas cartesianas  $(x, y, z)$ , (b) símbolo atómico,  $(c)$  energía,  $(d)$  carga de Mulliken y  $(e)$  las componentes  $(f_x, f_y, f_z)$  de la fuerza que actúa sobre el átomo en cuestión. Después de la información atómica se agrega una línea con la energía potencial total y otra con la carga eléctrica de todo el sistema. Luego se repite este mismo formato con la informacion del siguiente ´ frame. En Codigo 1 se muestra un par de frames correspondientes a un sistema ´ compuesto por un átomo de helio, un átomo de hidrógeno y un átomo de azufre.

En este punto podría surgir la pregunta de cuál es el beneficio de utilizar redes neuronales si inevitablemente se va a requerir una simulación hecha con cálculos cuánticos, y la respuesta es que sólo se necesita hacer una vez esa simulación para generar los datos necesarios para el entrenamiento de la red. Después se podrán hacer simulaciones con la red neuronal entrenada en mucho menos tiempo y con un costo computacional menor que el de un simulador de principios cuanticos ´ (Singraber, 2019).

```
1 begin
2 atom 1.5431384368 -1.1191295940 -17.0485278693 He 0.027094 0.00
    0.0157537280 -0.0181938513 -0.0642373160
3 atom -0.5894251469 -1.8160947081 -17.0515873198 H 0.018746 0.00
     -0.0100892178 -0.0238464092 -0.0624572719
4 atom -2.6832042561 -5.5809488944 12.2070706198 S 0.193836 0.00
     -0.0009933754 -0.0016049359 0.0023441287
5 energy -63281.8689480191
6 charge 0.000000
7 end
8 begin
9 atom -1.5073285374 -0.5329226948 13.7525316551 He -0.089117 0.00
     -0.0003132353 -0.0006831209 0.0038223120
10 atom 1.5431384368 -1.1191295940 -17.0485278693 H 0.019072 0.00
    0.0192380329 -0.0173428512 -0.0517227537
11 atom -0.5894251469 -1.8160947081 -17.0515873198 S 0.014154 0.00
     -0.0075349067 -0.0246254451 -0.0533427212
12 energy -63278.6549433765
13 charge 0.000000
14 end
```
Código 1: Formato del archivo *input.data*.

Ya se tiene un conjunto de datos con toda la informacion necesaria para entre- ´ nar a la red neuronal, pero antes de pasar al entrenamiento se deben procesar los datos.

#### <span id="page-25-0"></span>**4.2. Funciones de simetría**

Si se va a utilizar una red neuronal artificial para modelar un sistema físico, es necesario que esa red neuronal sea capaz de reproducir las propiedades físicas del sistema en cuestion. En este caso lo que se requiere es que la red que genere la ´ superficie de energía potencial obedezca el principio de conservación de la energía, pero si se utilizan las coordenadas cartesianas de *input.data* para entrenar a la red neuronal lo que se va a observar es que la energía no se conserva bajo traslaciones ni bajo rotaciones.

Una solucion a este problema es intercambiar las coordenadas cartesianas por ´ otras coordenadas llamadas funciones de simetría (Behler  $&$  Parrinello, 2007), las cuales son funciones que dependen de las distancias y ángulos interatómicos entre las partículas del sistema. Estas coordenadas capturan apropiadamente la información sobre el entorno de un átomo y además son invariantes bajo rotaciones y traslaciones.

Lo primero que se debe hacer para calcular la función de simetría de un átomo es colocar una esfera de radio  $R_c$  alrededor de ese átomo. El átomo que está en el centro de la esfera se llama átomo central y al radio  $R_c$  se le conoce como radio de corte. Los atomos que se encuentran dentro de la esfera se definen como los ´ átomos vecinos del átomo central. En la Figura [9](#page-26-0) se muestra una representación de la esfera de corte alrededor de un atomo central. ´

<span id="page-26-0"></span>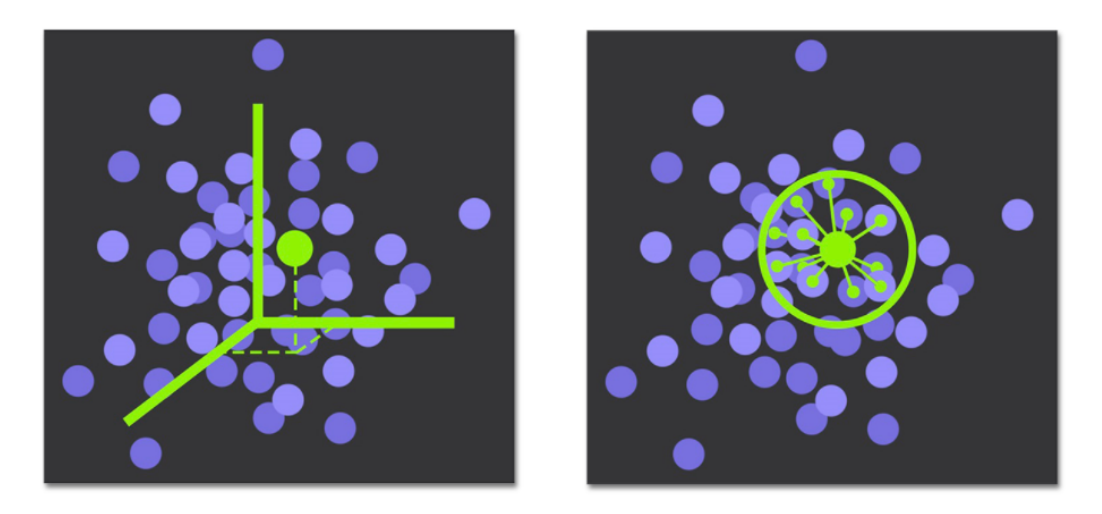

Figura 9: Sistema atomico descrito con coordenadas cartesianas (izquierda) y con las fun- ´ ciones de simetría (derecha).

Una función de simetría es una transformación  $G : \mathbb{R}^{3n} \to \mathbb{R}$  que depende de las distancias que hay entre el átomo central y sus  $n$  átomos vecinos. La razón por la cual sólo se toman en cuenta los átomos dentro de la esfera de corte para calcular a  $G$  es que se supone que las únicas interacciones significativas son las que un átomo tiene con sus átomos cercanos.

Las funciones de simetría se componen de dos partes, una distribución gaussiana y una función de corte (Behler, 2011). Las funciones de corte determinan qué tanta influencia tiene un átomo vecino sobre el átomo central dependiendo de la distancia que hay entre esos dos átomos. Algunas funciones de corte  $f_c$  son (Behler & Parrinello, 2007):

$$
f_c^1(d_{ij}) = \begin{cases} \frac{1}{2} \bigg( \cos \left[ \frac{\pi d_{ij}}{R_c} \right] + 1 \bigg) & , \text{ para } d_{ij} < R_c \\ 0 & , \text{ para } d_{ij} > R_c \end{cases} \tag{33}
$$

y

$$
f_c^2(d_{ij}) = \begin{cases} \tanh^3\left[1 - \frac{d_{ij}}{R_c}\right] & , \text{ para } d_{ij} < R_c \\ 0 & , \text{ para } d_{ij} > R_c \end{cases} \tag{34}
$$

donde  $d_{ij}$  es la distancia que hay entre el *i*-ésimo átomo central y su *j*-ésimo átomo vecino. En la Figura [10](#page-27-0) se muestra la grafica de ambas funciones de corte para ´ distintos valores del radio de corte  $R_c$ .

<span id="page-27-0"></span>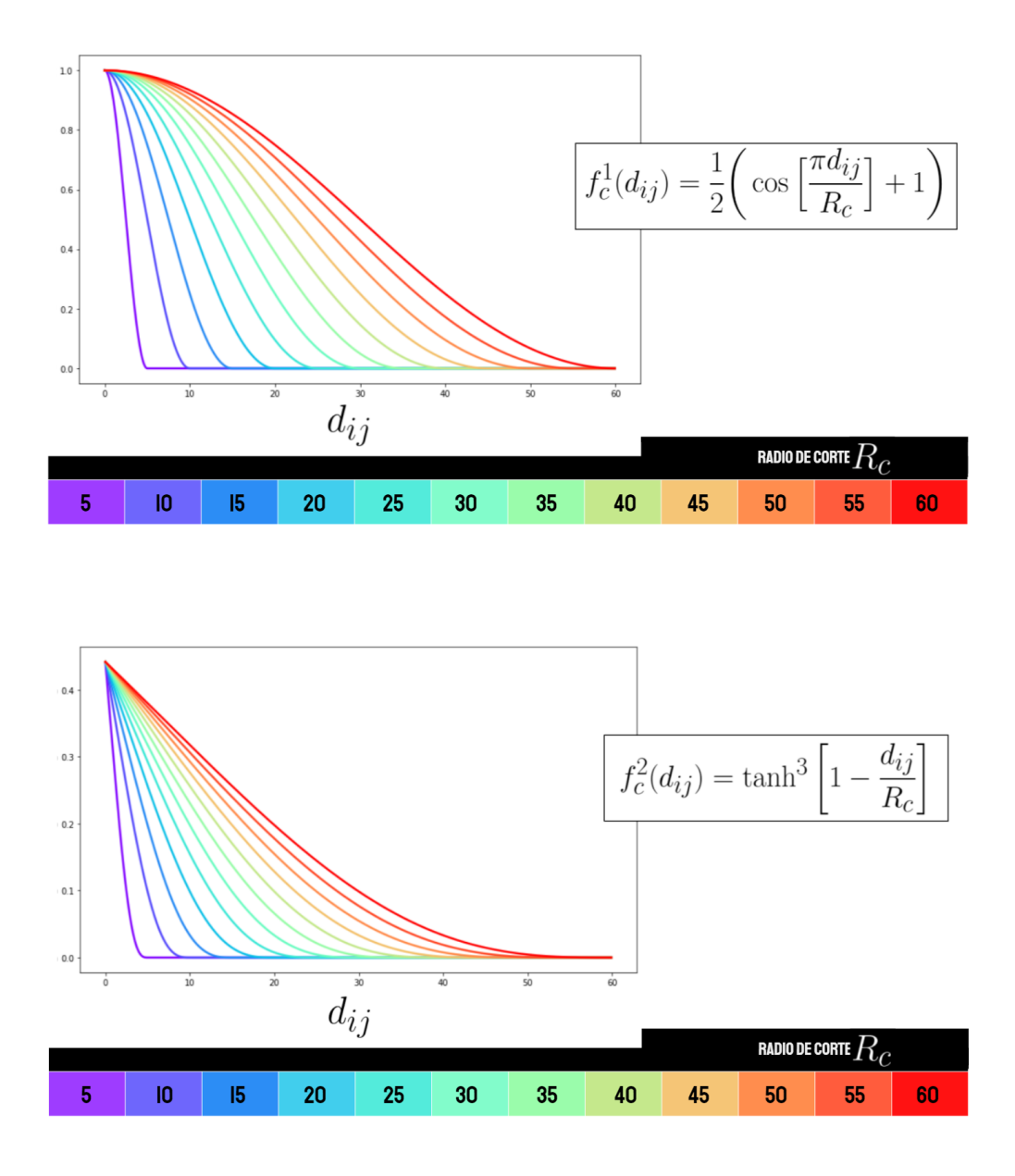

Figura 10: Arriba está la gráfica de la función de corte  $f_c^1$ , y debajo la gráfica de  $f_c^2$  para diferentes valores del parámetro  $R_c.$  Las unidades del radio de corte son angstroms.

<span id="page-28-0"></span>Existen dos tipos de funciones de simetría: radiales y angulares (Behler, 2011). La función de simetría radial del  $i$ -ésimo átomo está dada por la siguiente expresión:

<span id="page-28-1"></span>
$$
G_i^{rad} = \sum_{j=1}^{n} e^{-\eta (d_{ij} - R_s)^2} \cdot f_c(d_{ij}),
$$
\n(35)

donde  $\eta$  y  $R_s$  son parámetros que determinan el ancho y el centro de la distribución Gaussiana, respectivamente. En la Figura [11](#page-29-0) se muestran las graficas de esta ´ función de simetría.

En cuanto a las funciones de simetr´ıa angulares, existen dos de ellas: la funcion´ de simetr´ıa angular *aumentada*

<span id="page-28-2"></span>
$$
G_i^{ang.w} = 2^{1-\zeta} \sum_{j=1}^n \sum_{k=j+1}^n \left(1 + \lambda \cos \theta_{ijk}\right)^{\zeta} \cdot e^{-\eta(d_{ij}^2 + d_{ik}^2)} \cdot f_c(d_{ij}) f_c(d_{ik}) \tag{36}
$$

y la función de simetría angular *reducida* 

$$
G_i^{ang.n} = 2^{1-\zeta} \sum_{j=1}^n \sum_{k=j+1}^n \left(1 + \lambda \cos \theta_{ijk}\right)^{\zeta} \cdot e^{-\eta(d_{ij}^2 + d_{ik}^2 + d_{jk}^2)} \cdot f_c(d_{ij}) f_c(d_{ik}) f_c(d_{jk}), \quad (37)
$$

donde  $\lambda$  es un parámetro que determina si el máximo del coseno está en  $0^{\circ}$  ( $\lambda = +1$ ) o en 180° ( $\lambda = -1$ ),  $\zeta$  es un parámetro que controla la resolución angular y  $\theta_{ijk}$  es el ángulo que hay entre el *i*-ésimo átomo central, el *j*-ésimo átomo vecino y el *k*-ésimo átomo vecino. En la Figura [12](#page-30-0) se pueden observar las gráficas de las funciones de simetría angulares aumentadas.

La diferencia entre estas dos funciones es que en la funcion aumentada las ´ distancias entre el átomo central y los átomos vecinos deben ser menores que  $R_c$ pero la distancia entre el vecino- $j$  y el vecino- $k$  puede ser mayor que  $R_c$ , mientras que en la función reducida las tres distancias  $d_{ij}$ ,  $d_{ik}$  y  $d_{jk}$  deben ser menores que  $R_c$ .

Por lo tanto, se tienen que utilizar las ecuaciones [\(35\)](#page-28-0), [\(36\)](#page-28-1) y [\(37\)](#page-28-2) para transformar los datos del archivo *input.data*. Los parámetros de las funciones de simetría deben seleccionarse con base en las características del sistema físico que se esté estudiando (Bircher et al., 2021). Las funciones de simetría que resulten de ese cambio de coordenadas se guardan en un archivo llamado *function.data*, en el que la información también se divide por frames. Ahora cada frame está conformado por las funciones de simetría de todos los átomos del sistema, además de la energía potencial total. Con los datos de *function.data* es que se hara el entrenamiento de ´ la red neuronal, lo que significa que *function.data* es el conjunto de datos y cada frame es una muestra donde las funciones de simetría son los rasgos y la energía potencial total es la etiqueta (Witkoskie  $\&$  Doren, 2005). Nótese que las funciones de simetría no son las únicas coordenadas con las que se mantienen las simetrías del sistema y que al mismo tiempo ofrecen una descripcion adecuada del ambien- ´ te local de los atomos. Existen otras alternativas, por ejemplo las funciones de ´ simetría ponderadas (Gastegger et al., 2018). Sin embargo, aquí se van a considerar únicamente a las funciones de simetría para ser consistentes con el modelo de Behler y Parrinello.

<span id="page-29-0"></span>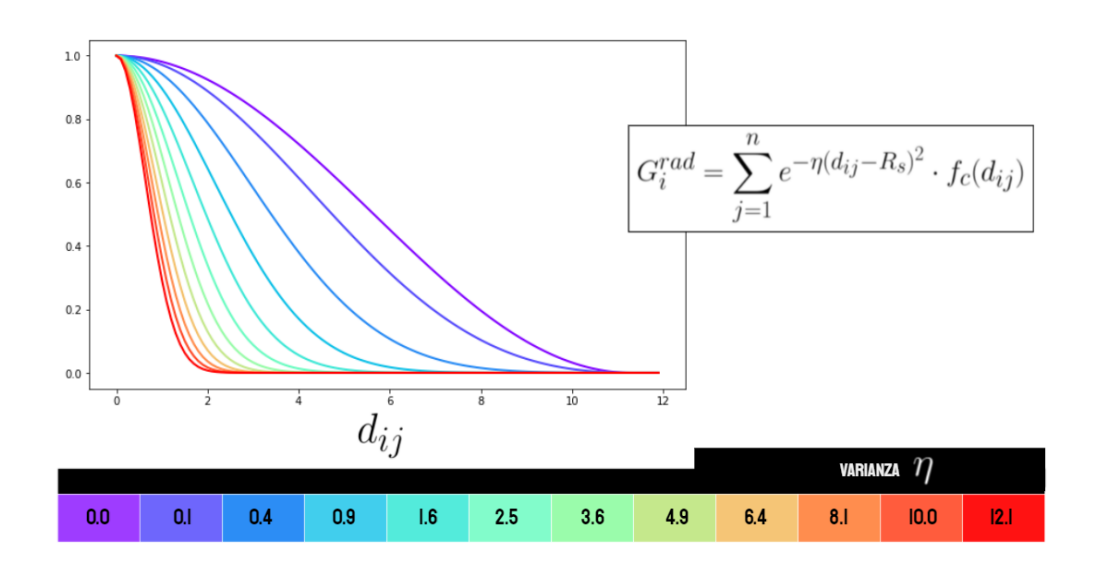

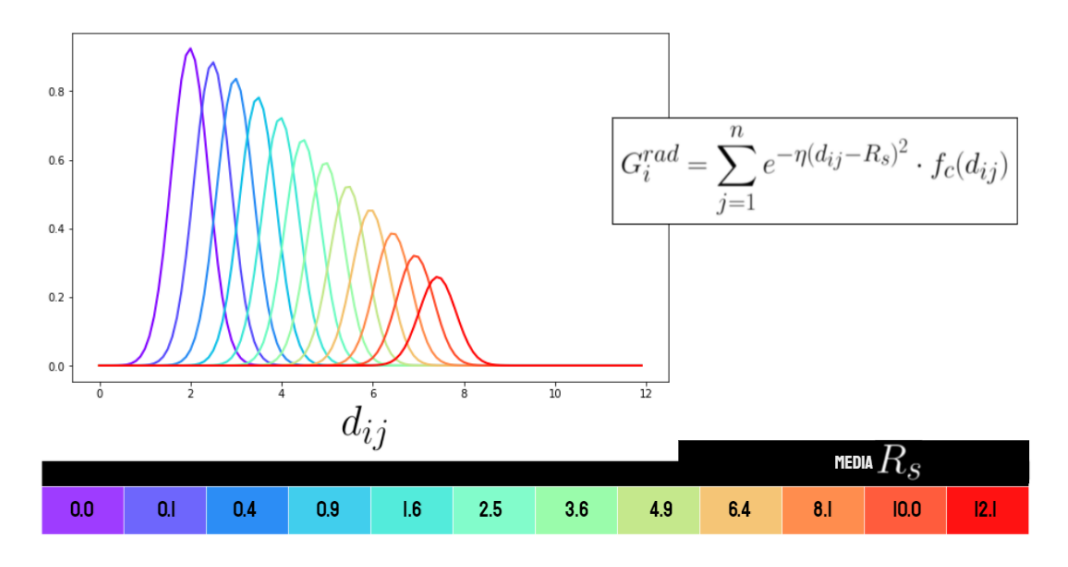

Figura 11: Arriba están las gráficas de las funciones de simetría radiales para diferentes valores del parámetro  $\eta$  y abajo para diferentes valores del parámetro  $R_s.$ 

<span id="page-30-0"></span>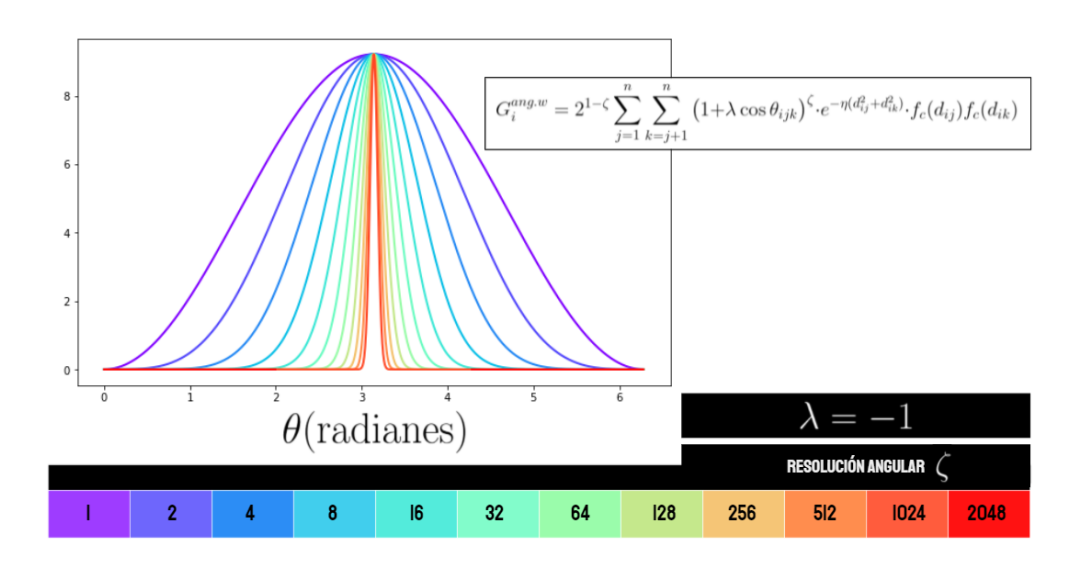

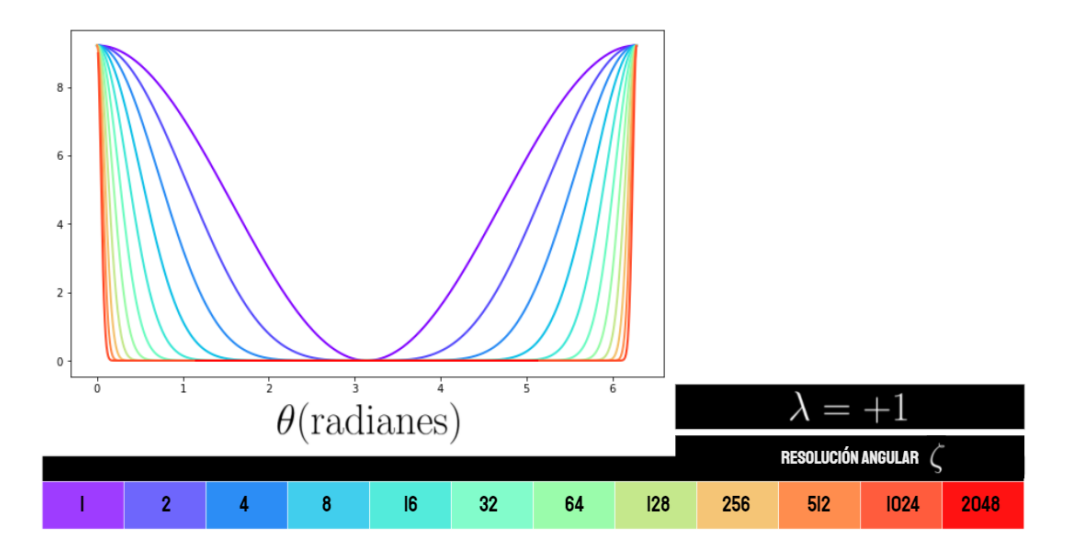

Figura 12: Arriba están las gráficas de las funciones de simetría angulares aumentadas para diferentes valores del parámetro  $\zeta$  cuando  $\lambda = -1$  y abajo cuando  $\lambda=+1.$ 

#### <span id="page-31-0"></span>**4.3. Arquitectura de la red neuronal artificial**

Antes de pasar a la descripcion de la arquitectura de la red, se mencionan ´ algunas observaciones:

- Anteriormente se vio que una muestra es un par  ${\r{rasgos, etiqueta}}$ . En este caso cada muestra está compuesta por un conjunto de funciones de simetría (rasgos) y una energía potencial total (etiqueta).
- Por cada átomo hay un conjunto de funciones de simetría que lo describen.
- El número de funciones de simetría que describen a un átomo  $\alpha_1$  puede ser distinto al número de funciones que describen al átomo  $\alpha_2$  si los átomos pertenecen a tipos diferentes. En caso de que  $\alpha_1$  y  $\alpha_2$  pertenezcan al mismo tipo atómico, ambos átomos deberán tener el mismo número de funciones de simetría.

Supóngase un sistema compuesto por  $N_1$  átomos del tipo T1 y  $N_2$  átomos del tipo T2, donde a cada átomo T1 y a cada átomo T2 les corresponden  $n_1$  y  $n_2$  funciones de simetría respectivamente. Por lo tanto, cada muestra tendría un total de ( $N_1 \times$  $(n_1)+(N_2\times n_2)$  rasgos. Se podría construir una red neuronal como la que se ha visto hasta ahora que tenga  $(N_1 \times n_1) + (N_2 \times n_2)$  neuronas en la capa de entrada, pero con una arquitectura así no se conservaría la energía si se fuera a intercambiar la posición de dos átomos del mismo tipo (Behler, 2011). Por esta razón es que se va a proponer una arquitectura diferente.

La arquitectura de la red neuronal (Behler, 2011) con la que se va a generar la superficie de energía potencial se puede describir como una red de redes neuronales individuales. Por cada atomo en el sistema va a haber una red individual, y los ´ rasgos que se introduzcan en esa red serán las funciones de simetría que describen al átomo en cuestión; el resultado de esa red individual se puede interpretar como una "energía atómica", aunque en realidad ese valor no tiene un significado físico.

La capa de salida de todas las redes individuales correspondientes a los atomos ´ T1 se van a conectar a un nodo y ah´ı se van a sumar todas esas contribuciones. El resultado de esa suma representa la energía potencial total de los átomos del tipo T1. Lo mismo se hace con los átomos del tipo T2. Por último se conectan estas dos neuronas en un nodo donde se van a sumar las dos energías por tipo de átomo para dar como resultado la energ´ıa potencial de todo el sistema. En la Figura [13](#page-32-0) se muestra la red neuronal con esta descripcion para un sistema compuesto por ´ tres tipos de átomos.

Dado que cada átomo del tipo T1 cuenta con  $n_1$  funciones de simetría, todas las redes individuales del tipo T1 van a tener  $n_1$  neuronas en la capa de entrada. Asimismo, todas las redes que pertenecen a los átomos del tipo T2 tienen  $n_2$  neuronas en su capa de entrada.

<span id="page-32-0"></span>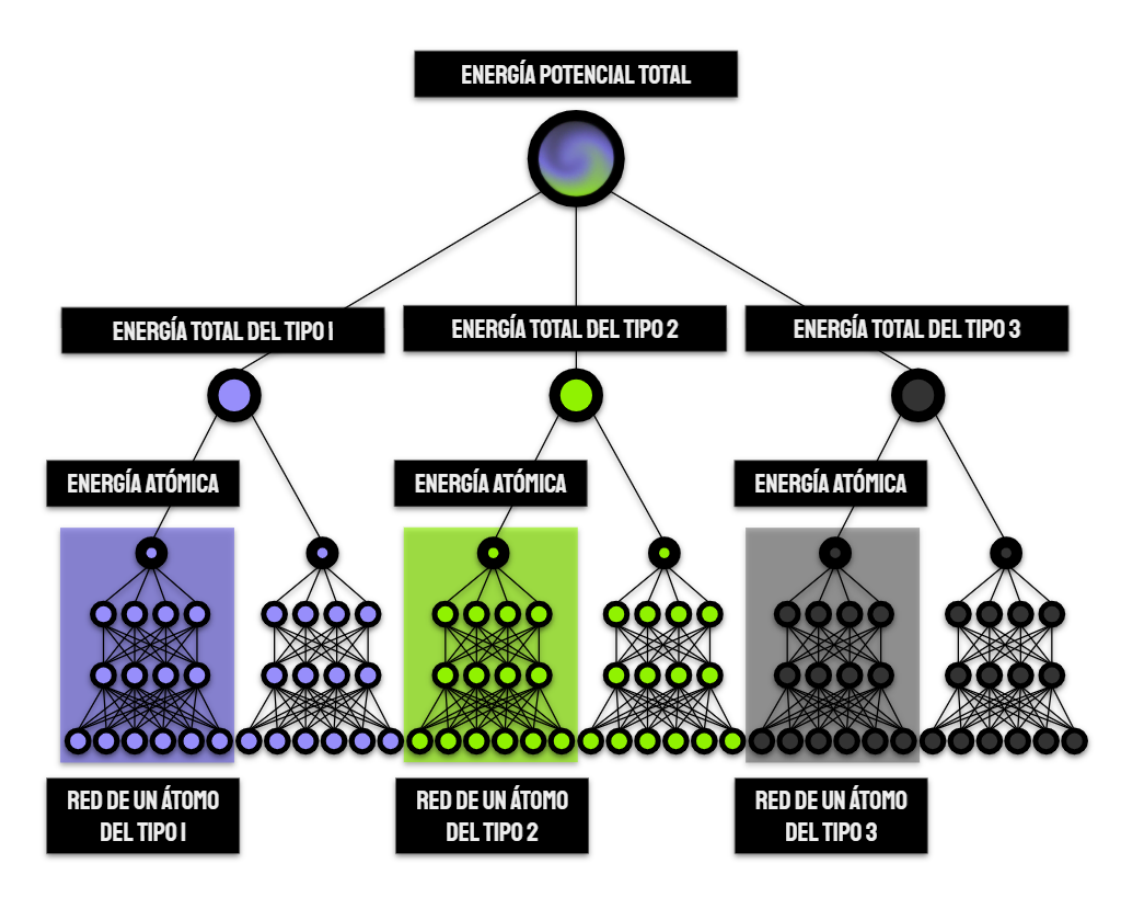

Figura 13: Red neuronal artificial que predice la energía potencial de un sistema compuesto por tres tipos de atomos. ´

Una ventaja de esta arquitectura es que todas las redes individuales que pertenecen a un mismo tipo de átomo comparten los mismos parámetros (pesos y biases). Esto significa que si una red individual del tipo T1 tiene  $w_1$  parámetros entonces durante el entrenamiento de la red neuronal sólo se deberán entrenar a esos  $w_1$  parámetros, sin importar si el sistema está compuesto por diez o por miles de átomos T1. Así pues, la cantidad de parámetros que se tienen con esta arquitectura es considerablemente menor que la cantidad que se tendría si la red neuronal tuviera una estructura convencional.

Ya que se tiene un conjunto de datos y una red neuronal, lo que sigue es entrenar al modelo con el algoritmo de optimización que se presentó anteriormente para hallar un conjunto de parámetros adecuado. Así es como se genera la superficie de energía potencial total de un sistema atómico y una vez obtenida esa superficie, lo siguiente es calcular a partir de ella las fuerzas atomicas (Singraber et al., 2019). ´

### <span id="page-33-0"></span>**5. Dinamica molecular con redes neuronales ´**

#### <span id="page-33-1"></span> $5.1.$  Cálculo de las fuerzas atómicas

La fuerza que actúa sobre un cuerpo se puede calcular a partir de la energía potencial E:

$$
\mathbf{F} = -\nabla E \tag{38}
$$

En el caso de un sistema integrado por múltiples átomos, la energía total es igual a la suma de las energías de todas los átomos que componen al sistema (Behler et al., 2008):

$$
E = \sum_{i=1}^{N} E_i,
$$
\n(39)

donde  $N$  es el número de átomos.

Por lo tanto, la fuerza que actúa sobre el átomo  $a$  con coordenadas  $\mathbf{r}_a = (x_a, y_a, z_a)$ es:

$$
\mathbf{F}_a = -\nabla_a E = -\sum_{i=1}^N \nabla_a E_i,
$$
\n(40)

donde  $\nabla_a$  es el operador gradiente respecto a las coordenadas  $\mathbf{r}_a$ .

Sin embargo, la energía potencial  $E$  que se obtiene a través de una red neuronal no depende de las coordenadas cartesianas sino que de las funciones de simetría (Behler & Parrinello, 2007). Ademas, de acuerdo con la arquitectura de la Figura ´ [13,](#page-32-0) la energía total E es igual a la suma de las energías por tipo de átomo  $E_t$ , y a su vez cada una de estas energías se obtiene a partir de la suma de las energías de todos los átomos que pertenecen al tipo  $t$ :

$$
E = \sum_{t=1}^{T} E_t = \sum_{t=1}^{T} \sum_{i=1}^{N_t} E_i^t,
$$
\n(41)

donde T es el número de tipos de átomo en el sistema,  $N_t$  es el número de átomos que pertenecen al tipo  $t$  y  $E_i^t$  es la energía del  $i$ -ésimo átomo de tipo  $t$ .

La relación entre las distintas energías se puede observar en la Figura [14,](#page-34-0) que es la arquitectura de la red neuronal donde también se muestra la dependencia entre las funciones de simetría  $G$  y las posiciones atómicas  $r$ . Como se puede observar, la trayectoria que se sigue en esta estructura es la siguiente:

ENERGÍA POTENCIAL TOTAL E ↑ ENERGÍA POR TIPO DE ÁTOMO  $\mathbb{E}^t$ ↑ ENERGÍA ATÓMICA  $E_i^t$ ↑ FUNCIONES DE SIMETRÍA  $G^t_{il}$ ↑ POSICIONES ATÓMICAS  $r_i$ 

<span id="page-34-0"></span>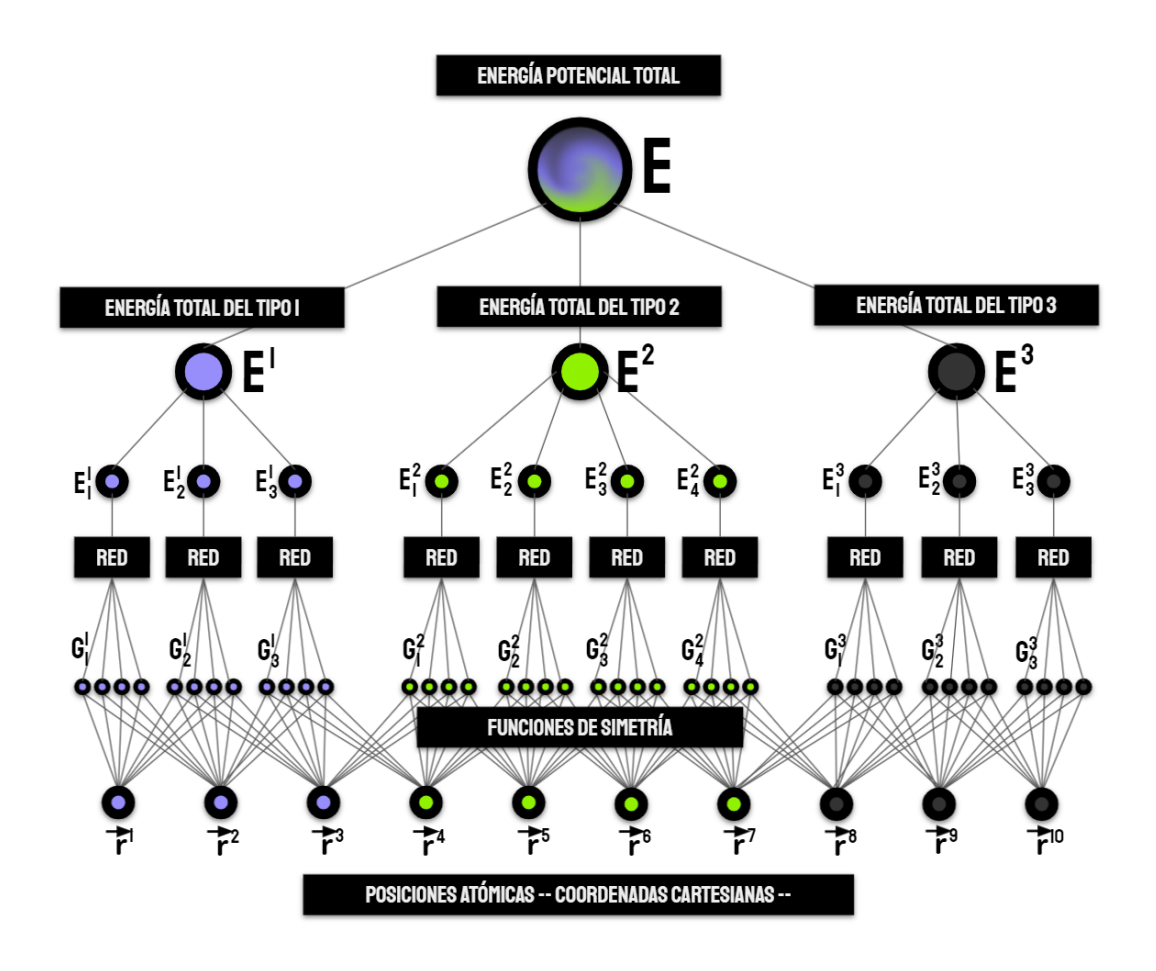

Figura 14: Arquitectura de la red neuronal donde también se considera la dependencia entre las funciones de simetría y las posiciones atómicas.

Considérese un sistema compuesto por seis átomos donde el átomo  $\alpha$  es el átomo central. En la Figura [15](#page-35-0) se muestra la red neuronal correspondiente a este sistema (incluyendo la dependencia entre funciones de simetría y posiciones atómicas). Como se puede observar, la energía atómica  $E_\alpha^t$  depende de las funciones de simetría  $G^t_\alpha$ , y estas funciones dependen de la posición  $\mathbf{r}_\alpha$  del átomo  $\alpha.$  Esto quiere decir que un cambio en la posición de este átomo implica un cambio en la energía  $E^t_\alpha$ , el cual está dado por la siguiente expresión

$$
\nabla_{\alpha} E_{\alpha}^{t} = \sum_{l=0}^{M_{\alpha}} \frac{\partial E_{\alpha}^{t}}{\partial G_{\alpha l}^{t}} \frac{\partial G_{\alpha l}^{t}}{\partial \mathbf{r}_{\alpha}},
$$
\n(42)

donde  $G_{\alpha l}^{t}$  es la *l-*ésima función de simetría del átomo  $\alpha$  y  $M_{\alpha}$  es el número total de funciones de simetría que describen a dicho átomo.

<span id="page-35-0"></span>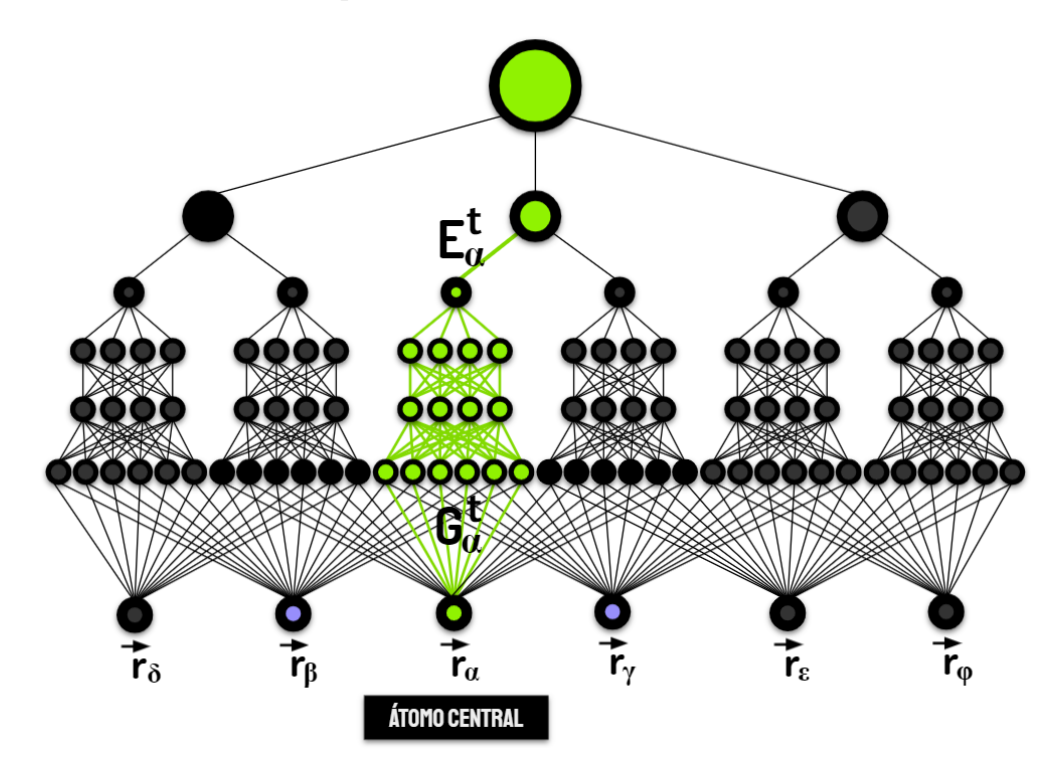

Figura 15: El cambio en la posición del átomo central se propaga hacia la energía atómica correspondiente a ese átomo y llega hasta la energía potencial total.

Pero las funciones de simetría no sólo dependen de la posición del átomo central, sino que también dependen de las posiciones de sus átomos vecinos. Supongamos que el átomo  $\beta$  y el átomo  $\gamma$  son los únicos vecinos del átomo central  $\alpha$ . Si se mueve al átomo  $\alpha$  entonces sus funciones de simetría van a cambiar, y como  $\alpha$  es vecino de β entonces las funciones de simetría del átomo β también van a sufrir un cambio. Lo mismo pasa con el átomo  $\gamma$ . En consecuencia, el cambio en la posición del átomo  $\alpha$  modificará a las energías  $E^{t}_{\alpha}$ ,  $E^{t'}_{\beta}$  y  $E^{t}_{\gamma}$  tal y como se puede observar en la Figura [16.](#page-36-0) Esos cambios están dados por las siguientes ecuaciones:

$$
\nabla_{\alpha} E_{\alpha}^{t} = \sum_{l=0}^{M_{\alpha}} \frac{\partial E_{\alpha}^{t}}{\partial G_{\alpha l}^{t}} \frac{\partial G_{\alpha l}^{t}}{\partial \vec{r}_{\alpha}} , \ \nabla_{\alpha} E_{\beta}^{t'} = \sum_{l=0}^{M_{\beta}} \frac{\partial E_{\beta}^{t'}}{\partial G_{\beta l}^{t'}} \frac{\partial G_{\beta l}^{t'}}{\partial \vec{r}_{\alpha}} , \ \nabla_{\alpha} E_{\gamma}^{t} = \sum_{l=0}^{M_{\gamma}} \frac{\partial E_{\gamma}^{t}}{\partial G_{\gamma l}^{t}} \frac{\partial G_{\gamma l}^{t}}{\partial \vec{r}_{\alpha}} . \tag{43}
$$

Que los subíndices  $t$  y  $t'$  sean diferentes significa que los átomos vecinos no necesariamente deben ser del mismo tipo que el atomo central. ´

<span id="page-36-0"></span>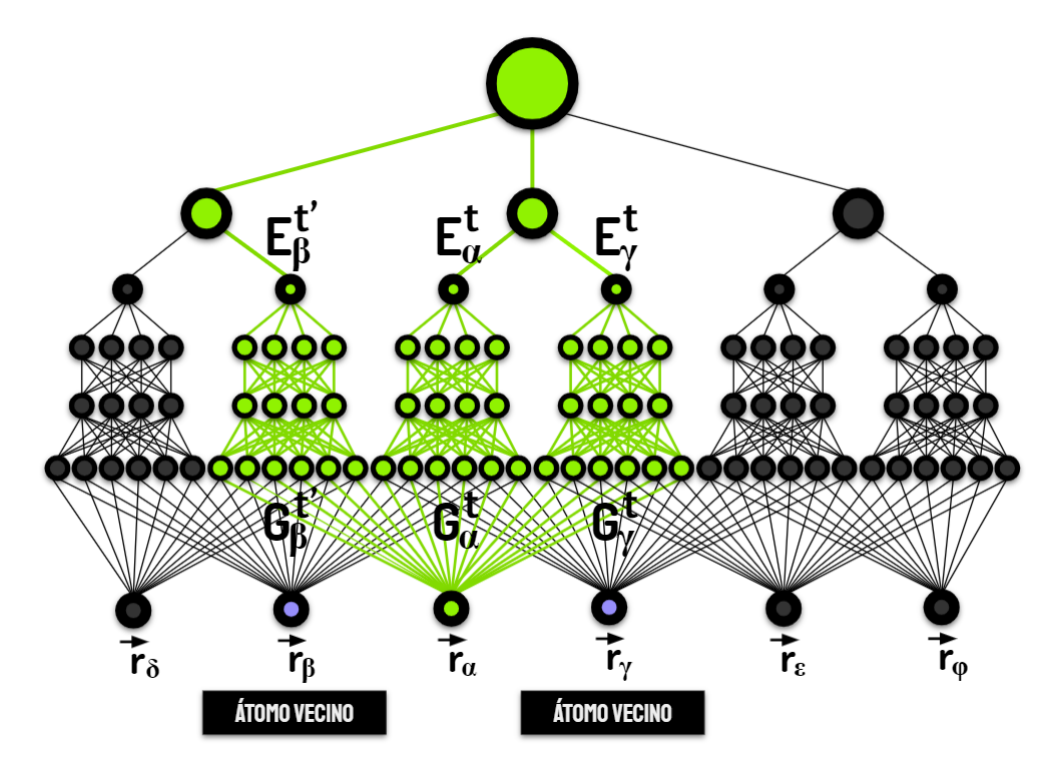

Figura 16: El cambio en la posición del átomo central se propaga hacia las energías atómicas de sus átomos vecinos.

Si un átomo  $\delta$  no es vecino del átomo central entonces sus funciones de simetría (y por tanto, la energía  $E_\delta^{t'}$ ) no se van a alterar si cambia la posición del átomo  $\alpha.$ Esto es,  $\nabla_{\alpha} E_{\delta}^{t'} = 0$  para átomos que no son vecinos del átomo central.

Por lo tanto, el cambio en la energía total E respecto a la posición del átomo  $\alpha$ es (Behler, 2011):

$$
\nabla_{\alpha} E = \sum_{t=1}^{T} \sum_{i=1}^{N_t} \nabla_{\alpha} E_i^t
$$
\n
$$
= \sum_{t=1}^{T} \sum_{i=1}^{N_t} \sum_{l=0}^{M_i} \frac{\partial E_i^t}{\partial G_{il}^t} \frac{\partial G_{il}^t}{\partial \vec{r}_{\alpha}}.
$$
\n(44)

De aquí se sigue que la fuerza que actúa sobre el átomo  $\alpha$  es:

$$
\vec{F}_{\alpha} = -\nabla_{\alpha}E = -\sum_{t=1}^{T} \sum_{i=1}^{N_t} \sum_{l=0}^{M_i} \frac{\partial E_i^t}{\partial G_{il}^t} \frac{\partial G_{il}^t}{\partial \vec{r}_{\alpha}}
$$
(45)

De acuerdo con esta última ecuación, para calcular la fuerza que actúa sobre el átomo  $\alpha$  se tiene que hacer uso de la regla de la cadena. Es decir, se deben calcular las derivadas parciales de las energías  $E_i^t$  respecto a las funciones de simetría  $G_{il}^t$  y también las derivadas parciales de esas funciones de simetría respecto a la posición del átomo  $\alpha$ .

#### <span id="page-37-0"></span>**5.2. Derivada de la energ´ıa respecto a las funciones de simetr´ıa**

Para calcular la derivada parcial de la energía  $E_i^t$  respecto a la función de simetría  $G_{il}^t$  se tiene que recorrer a la red individual del átomo  $i$  desde la última capa hasta la primera, en un proceso parecido a la propagación hacia atrás en el algoritmo de entrenamiento.

Supóngase que se tiene una red neuronal para generar la superficie de energía potencial donde cada red individual de tipo  $t$  está compuesta por una capa de entrada, dos capas ocultas y una capa de salida. En la Figura [17](#page-37-1) se muestra una red neuronal individual con esta descripción.

<span id="page-37-1"></span>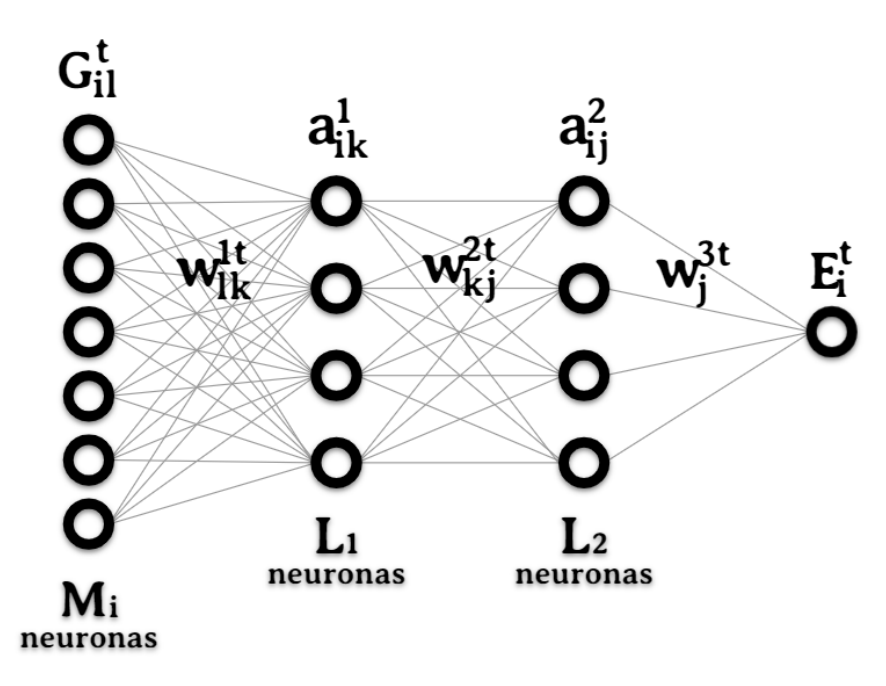

Figura 17: Red neuronal individual correspondiente a un átomo de tipo  $t$ .

<span id="page-38-0"></span> $E_i^t$  es el valor de la neurona en la última capa de la red, y está dado por esta expresión:

$$
E_i^t = a^3(z_i^3), \text{ con } z_i^3 = \sum_{j=1}^{L_2} a_{ij}^2 w_j^{3t} + b^{3t}, \tag{46}
$$

donde  $a^3$  es la función de activación que se aplica en la capa de salida,  $L_2$  es el número de neuronas en la segunda capa oculta y  $w_j^{3t}$  es el peso que une a la  $j$ ésima neurona en la segunda capa con la única neurona en la tercer capa de la red.

El término  $a_{ij}^2$  en la ecuación ([46\)](#page-38-0) corresponde al valor de la  $j$ -ésima neurona en la segunda capa oculta de la red neuronal:

$$
a_{ij}^2 = a^2(z_{ij}^2), \text{ con } z_{ij}^2 = \sum_{k=1}^{L_1} a_{ik}^1 w_{kj}^{2t} + b^{2t}, \tag{47}
$$

donde  $a^2$  es la función de activación que actúa sobre la segunda capa oculta,  $L_1$ es el número de neuronas en la primera capa oculta y  $w_{kj}^{2t}$  es el peso que une a la  $k$ -ésima neurona en la primer capa con la *j*-ésima neurona en la segunda capa.

De manera similar,  $a_{ik}^1$  es el valor de la  $k$ -ésima neurona en la primer capa oculta de la red:

<span id="page-38-1"></span>
$$
a_{ik}^1 = a^1(z_{ik}^1), \text{ con } z_{ik}^1 = \sum_{l=1}^{M_i} G_{il}^t w_{lk}^{1t} + b^{1t}, \tag{48}
$$

donde  $a^1$  es la función de activación de la primer capa oculta,  $M_i$  es el número de neuronas en la capa de entrada y  $G^t_{il}$  es la  $l$ -ésima función de simetría del átomo  $i$ de tipo  $t$ .

Al reunir todas estas ecuaciones se obtiene la siguiente expresion: ´

$$
E_{i}^{t} = a^{3} \left( \sum_{j=1}^{L_{2}} a_{ij}^{2} w_{j}^{3t} + b^{3t} \right)
$$
  
\n
$$
= a^{3} \left( \sum_{j=1}^{L_{2}} a^{2} \left( \sum_{k=1}^{L_{1}} a_{ik}^{1} w_{kj}^{2t} + b^{2t} \right) w_{j}^{3t} + b^{3t} \right)
$$
  
\n
$$
= a^{3} \left( \sum_{j=1}^{L_{2}} a^{2} \left( \sum_{k=1}^{L_{1}} a^{1} \left( \sum_{l=1}^{M_{i}} G_{il}^{t} w_{lk}^{1t} + b^{1t} \right) w_{kj}^{2t} + b^{2t} \right) w_{j}^{3t} + b^{3t} \right)
$$
\n(49)

Como se puede ver en la ecuación ([49\)](#page-38-1) la energía atómica  $E_i^t$  está dada por varias composiciones de funciones, por lo que para calcular su derivada parcial respecto a la función de simetría  $G_{il}^t$  se tiene que usar la regla de la cadena.

Si se modifica el valor de  $G_{il}^t$  entonces todas las neuronas en la primer capa de la red individual del átomo  $i$  también van a cambiar. Esa variación está dada por la siguiente expresión:

$$
\sum_{k=1}^{L_1} \frac{\partial a_{ik}^1}{\partial G_{il}^t} = \sum_{k=1}^{L_1} \frac{\partial z_{ik}^1}{\partial G_{il}^t} \frac{\partial a^1}{\partial z_{ik}^1} = \sum_{k=1}^{L_1} w_{lk}^{1t} \frac{\partial a^1}{\partial z_{ik}^1}
$$
(50)

Ahora, si una sola de las activaciones  $a^1$  cambia entonces todas las activaciones de la segunda capa también van a cambiar. El cambio de la segunda capa respecto a la activación  $a_{ik}^1$  es:

$$
\sum_{j=1}^{L_2} \frac{\partial a_{ij}^2}{\partial a_{ik}^1} = \sum_{j=1}^{L_2} \frac{\partial z_{ij}^2}{a_{ik}^1} \frac{\partial a^2}{\partial z_{ij}^2} = \sum_{j=1}^{L_2} w_{kj}^{2t} \frac{\partial a^2}{\partial z_{ij}^2}
$$
(51)

De la misma manera, si cualquiera de las activaciones  $a^2$  varía entonces la única neurona de la tercer capa también va a alterarse, y como la tercer capa de las redes individuales es la capa de salida entonces la energía  $E_i^t$  es la que va a cambiar. El cambio de  $E_i^t$  respecto a la activación  $a_{ij}^2$  es:

$$
\frac{\partial E_i^t}{\partial a_{ij}^2} = \frac{\partial z_i^3}{\partial a_{ij}^2} \frac{\partial a^3}{\partial z_i^3} = w_j^{3t} \frac{\partial a^3}{\partial z_i^3}
$$
(52)

Con las ecuaciones anteriores se llega a que la derivada parcial de la energía del átomo  $i$  respecto a la  $l$ -ésima función de simetría es:

$$
\frac{\partial E_i^t}{\partial G_{il}^t} = \left[ \sum_{j=1}^{L_2} \left[ \sum_{k=1}^{L_1} w_{lk}^{1t} \frac{\partial a^1}{\partial z_{ik}^1} w_{kj}^{2t} \right] \frac{\partial a^2}{\partial z_{ij}^2} w_j^{3t} \right] \frac{\partial a^3}{\partial z_i^3}
$$
(53)

#### <span id="page-39-0"></span>5.3. Derivada de las funciones de simetría respecto a las coor**denadas cartesianas**

La *l*-ésima función de simetría radial del *i*-ésimo átomo de tipo  $t$  está dada por la siguiente expresión:

$$
\left[G_{il}^t\right]^{rad} = \sum_{m=1}^{N_i} e^{-\eta^l (d_{im} - R_s^l)^2} \cdot f_c(d_{im}),\tag{54}
$$

donde  $N_i$  es la cantidad de átomos vecinos correspondientes al átomo  $i$ ,  $f_c$  es la función de corte y  $d_{im} = ||\vec{r_i} - \vec{r_m}||$  es la distancia entre el *i*-ésimo átomo central y su  $m$ -ésimo átomo vecino.

La derivada parcial de la función de simetría  $\left[G_{il}^t\right]^{rad}$  respecto a la posición del átomo central  $i$  (Singraber et al., 2019) es:

$$
\frac{\partial \left[G_{il}^{t}\right]^{rad}}{\partial \vec{r}_{i}} = \sum_{m=1}^{N_{i}} \kappa_{l}(d_{im}) \vec{r}_{im}, \text{ con } \vec{r}_{im} = \vec{r}_{i} - \vec{r}_{m}, \tag{55}
$$

y la derivada respecto a la posición del  $m$ -ésimo átomo vecino es:

$$
\frac{\partial \left[G_{il}^t\right]^{rad}}{\partial \vec{r}_m} = -\kappa_l(d_{im}) \vec{r}_{im}.
$$
\n(56)

donde

$$
\kappa_l(r) = \frac{1}{r} e^{-\eta^l (r - R_s^l)^2} \left[ \frac{df_c(r)}{dr} - 2\eta^l (r - R_s^l) f_c(r) \right].
$$
 (57)

En cuanto a las funciones angulares, la  $l$ -ésima función de simetría angular aumentada del átomo $i$  de tipo  $t$  es:

$$
\left[G_{il}^{t}\right]^{ang.w} = 2^{1-\zeta^{l}} \sum_{m=1}^{N_{i}} \sum_{n=m+1}^{N_{i}} \left(1 + \lambda^{l} \cos \theta_{imn}\right)^{\zeta^{l}} \cdot e^{-\eta^{l}(d_{im}^{2} + d_{in}^{2})} \cdot f_{c}(d_{im}) f_{c}(d_{in}) \tag{58}
$$

La derivada parcial de esta función respecto a la posición del átomo central  $i$ es (Singraber et al., 2019):

$$
\frac{\partial [G_{il}^t]^{ang.w}}{\partial \vec{r}_i} = 2^{1-\zeta^t} \sum_{m=1}^{N_i} \sum_{n=m+1}^{N_i} \xi_l(\vec{r}_{im}, \vec{r}_{in})
$$
\n
$$
\cdot \left[ \left( \phi_l(\vec{r}_{im}, \vec{r}_{in}) - 2\eta^l + \chi_l(d_{im}) \right) \vec{r}_{in} + \left( \phi_l(\vec{r}_{in}, \vec{r}_{im}) - 2\eta^l + \chi_l(d_{im}) \right) \vec{r}_{in} \right]
$$
\n(59)

y la derivada respecto a la posición del átomo vecino  $m$  es:

$$
\frac{\partial [G_{il}^{t}]^{ang.w}}{\partial \vec{r}_{m}} = 2^{1-\zeta^{l}} \sum_{m=1}^{N_{i}} \sum_{n=m+1}^{N_{i}} \xi_{l}(\vec{r}_{im}, \vec{r}_{in})
$$
\n
$$
\cdot \left[ -(\phi_{l}(\vec{r}_{im}, \vec{r}_{in}) - 2\eta^{l} + \chi_{l}(d_{im}))\vec{r}_{im} + \psi_{l}(\vec{r}_{im}, \vec{r}_{in})\vec{r}_{mn} \right],
$$
\n(60)

donde

$$
\xi_l(\vec{r}_{im}, \vec{r}_{in}) = \left(1 + \lambda^l \cos \theta_{imn}\right)^{\zeta^l} e^{-\eta^l (d_{im}^2 + d_{in}^2)} f_c(d_{im}) f_c(d_{in}),\tag{61}
$$

$$
\phi_l(\vec{r}_{im}, \vec{r}_{in}) = \frac{\lambda^l \zeta^l}{1 + \lambda^l \cos \theta_{imn}} \left[ \frac{1}{d_{im} d_{in}} - \frac{1}{d_{im}^2} \right],\tag{62}
$$

$$
\chi_l(r) = \frac{1}{r f_c(r)} \frac{df_c(r)}{dr},\tag{63}
$$

$$
\psi_l(\vec{r}_{im}, \vec{r}_{in}) = -\frac{1}{d_{im}d_{in}} \frac{\lambda^l \zeta^l}{1 + \lambda^l \cos \theta_{imn}}.
$$
\n(64)

Por otro lado, la *l-ésima función de simetría angular reducida del i-ésimo átomo* de tipo  $t$  es:

$$
\left[G_{il}^t\right]^{ang.n} = 2^{1-\zeta^l} \sum_{m=1}^{N_i} \sum_{n=m+1}^{N_i} \left(1 + \lambda^l \cos \theta_{imn}\right)^{\zeta^l} \cdot e^{-\eta^l (d_{im}^2 + d_{in}^2 + d_{mn})} \cdot f_c(d_{im}) f_c(d_{in}) f_c(d_{mn}),\tag{65}
$$

cuya derivada respecto a la posición del *i-*ésimo átomo central es (Singraber et al., 2019):

$$
\frac{\partial [G_{il}^{t}]^{ang.n}}{\partial \vec{r}_{i}} = 2^{1-\zeta^{l}} \sum_{m=1}^{N_{i}} \sum_{n=m+1}^{N_{i}} \xi_{l}^{ang.n}(\vec{r}_{im}, \vec{r}_{in})
$$

$$
\cdot \left[ \left( \phi_{l}(\vec{r}_{im}, \vec{r}_{in}) - 2\eta^{l} + \chi_{l}(d_{im}) \right) \vec{r}_{im} + \left( \phi_{l}(\vec{r}_{in}, \vec{r}_{im}) - 2\eta^{l} + \chi_{l}(d_{in}) \right) \vec{r}_{in} \right] \quad (66)
$$

y la derivada respecto a la posición del  $m$ -ésimo átomo vecino es:

$$
\frac{\partial [G_{il}^{t}]^{ang.n}}{\partial \vec{r}_{m}} = 2^{1-\zeta^{l}} \sum_{m=1}^{N_{i}} \sum_{n=m+1}^{N_{i}} \xi_{l}^{ang.n}(\vec{r}_{im}, \vec{r}_{in})
$$

$$
\cdot \left[ -(\phi_{l}(\vec{r}_{im}, \vec{r}_{in}) - 2\eta^{l} + \chi_{l}(d_{im}))\vec{r}_{im} + (\psi_{l}(\vec{r}_{im}, \vec{r}_{in}) - 2\eta^{l} + \chi_{l}(d_{mn}))\vec{r}_{mn} \right], \quad (67)
$$

donde

$$
\xi_l^{ang.n}(\vec{r}_{im}, \vec{r}_{in}) = (1 + \lambda^l \cos \theta_{imn})^{\zeta^l} \cdot e^{-\eta^l (d_{im}^2 + d_{in}^2 + d_{mn}^2)} \cdot f_c(d_{im}) f_c(d_{in}) f_c(d_{mn}).
$$
 (68)

Con esto finalizan los cálculos de las derivadas parciales. Por lo tanto ya quedó determinado el método que se debe seguir para obtener las fuerzas atómicas a partir de una superficie de energía potencial generada con redes neuronales artificiales. Lo siguiente es implementar la red neuronal y las ecuaciones que se han visto hasta ahora en un código para poder realizar una simulación de dinámica molecular.

# <span id="page-42-0"></span>**6. Codigo ´**

Recapitulando, para realizar una simulación de dinámica molecular se requieren las posiciones iniciales de todos los atomos del sistema bajo estudio y un al- ´ goritmo con el que se puedan calcular las fuerzas que actúan sobre esos átomos. Una manera con la que se pueden obtener esas fuerzas es a través de calcular las derivadas de la superficie de energía potencial del sistema, la cual se puede obtener de varias maneras. Una de ellas consiste en entrenar una red neuronal artificial para que se ajuste a la superficie de energía potencial del sistema. Una vez que se han obtenido las fuerzas atomicas, lo siguiente es utilizarlas en un algoritmo con ´ el que se puedan determinar las posiciones de los átomos después de transcurrido un intervalo de tiempo  $dt$ . La repetición iterativa de este proceso es lo que da lugar a una simulación de dinámica molecular.

Así pues, en esta parte se presenta un código donde se incorporan todos los conceptos y ecuaciones vistas en secciones anteriores para generar una simulacion´ de dinámica molecular a partir de redes neuronales artificiales. El código está escrito en Python 3.6 y fue probado en un ambiente con la siguiente paquetería:

- numpy 1.19.5
- $\blacksquare$  keras 2.4.3
- **tensorflow 2.4.1**
- $\blacksquare$  pandas 1.1.5

También se requieren los programas pydot y graphviz para visualizar algunas gráficas.

El código para las simulaciones de dinámica molecular está distribuido entre un programa principal llamado molecular\_dynamics.py  $y$  los módulos frame, network\_activation\_functions y custom\_layer.

molecular\_dynamics.py es un programa que contiene varias funciones que funcionan como un *pipeline*, lo que significa que el output de una funcion es el input ´ de otra. De todas esas funciones, las únicas que están disponibles para el usuario son training y molecular\_dynamics. Además, molecular\_dynamics.py también cuenta con tres clases: SymFunc\_G2, SymFunc\_G3 y Atom.

A cada átomo del sistema le corresponde un conjunto de funciones de simetría que lo describen, y cada una de esas funciones esta determinada por un conjunto ´ de parámetros. La clase SymFunc\_G2 se utiliza para almacenar los parámetros de las funciones de simetría radiales (ecuación [35\)](#page-28-0). Un objeto de esta clase contiene los parámetros correspondientes a una sola función de simetría, y son: **(1)** el índice de la función de simetría, (2) el símbolo atómico del átomo central, (3) el símbolo atómico del átomo vecino, **(4)**  $\eta$ , **(5)**  $R_s$  y **(6)**  $R_c$ .

Con la clase SymFunc\_G3 se guardan los parámetros de las funciones de simetría angulares, ya sean aumentadas (ecuación [36\)](#page-28-1) o reducidas (ecuación [37\)](#page-28-2), donde cada objeto de esta clase contiene los siguientes parametros: ´ **(1)** el ´ındice de la función de simetría, (2) el símbolo atómico del átomo central, (3) el símbolo atómico del *j*-ésimo átomo vecino, (4) el símbolo atómico del  $k$ -ésimo átomo vecino, (5)  $\eta$ , **(6)**  $\lambda$ , **(7)**  $\zeta$ , **(8)**  $R_c$  **y (9)**  $R_s$ .

Por último, la clase Atom se usa para llevar un registro de la información de todos los atomos que integran el sistema. Cada objeto de esta clase almacena los ´ datos de un sólo átomo, los cuales son: (1) índice, (2) posición en coordenadas cartesianas, (3) símbolo atómico, (4) velocidad, (5) fuerza, (6) número atómico, (7) masa atomica, ´ **(8)** lista de atomos vecinos, ´ **(9)** funciones de simetr´ıa, **(10)** derivada de la energ´ıa respecto a las funciones de simetr´ıa, **(11)** derivada de las funciones de simetría del átomo central respecto a la posición del átomo central y (12) derivada de las funciones de simetría de los átomos vecinos respecto a la posición del átomo central. Algunas de estas variables se leen de algún archivo y otras se obtienen (y actualizan) durante la ejecución del programa.

Por su parte, los módulos frame, network\_activation\_functions y custom\_layer contienen funciones o clases que molecular\_dynamics.py requiere para su funcionamiento. En network\_activation\_functions hay una lista de funciones de activación con sus respectivas derivadas. La lista incluye a la función sigmoide, la tangente hiperbólica, la tangente hiperbólica con giro lineal y la función identidad. En custom\_layer se define una capa personalizada para la red neuronal artificial y en el módulo frame se encuentra una clase llamada Frame que se utiliza para procesar a todas las funciones de simetr´ıa antes de aplicarlas en el entrenamiento de la red neuronal.

A continuacion se enlistan todas las funciones contenidas en el programa ´ molecular\_dynamics.py:

- read\_parameters: Lee un archivo de texto llamado *control.in*, el cual contiene los parámetros de la arquitectura de la red neuronal, los hiperparámetros para el entrenamiento de la red y la ubicación de los archivos con los parámetros de las funciones de simetría y las posiciones atómicas.
- read\_SymFunc\_parameters: Lee los archivos con los parametros de las funcio- ´ nes de simetría, que son archivos de texto con extensión *.smf*. Hay uno de estos archivos por cada tipo de atomo en el sistema. ´
- read\_positions: Lee al archivo *input.data*, el cual contiene las posiciones atomi- ´ cas y la energía potencial total del sistema.
- read\_data: Llama a las funciones anteriores para obtener toda la informacion´ requerida para ejecutar el programa.
- distance: Calcula la distancia entre un par de átomos.
- create\_lists: Genera una lista de listas vacías.
- cut\_function: Funciones de corte.
- cut\_function\_derivative: Derivada de las funciones de corte.
- compute\_neighbors\_list: Dado un átomo del sistema, con esta función se obtiene una lista con los índices de sus átomos vecinos.
- features: Dado un átomo del sistema, con esta función se calculan sus funciones de simetría (y las derivadas).
- process\_training\_data: Normalización de las funciones de simetría. El resultado de esta función son los tensores  $X$  (con los rasgos/funciones de simetría)  $y Y$  (con las etiquetas/energías potenciales totales).
- create\_model: Construye el modelo de la red neuronal.
- training: Ejecuta el entrenamiento de la red neuronal.
- save\_loss: Guarda el costo del modelo obtenido durante el entrenamiento en los archivos *loss.out* y *val loss.out*.
- plot\_loss: Genera la grafica del costo obtenido durante el entrenamiento. ´
- get\_weights\_file: Guarda los parametros optimizados en archivos de texto. ´
- get\_weights: Carga los parámetros optimizados del archivo *weights.h5*, el cual se genera cuando se entrena a la red neuronal.
- energy\_derivative: Calcula la derivada de la energía potencial total respecto a las funciones de simetría.
- compute\_forces: Calcula las fuerzas atomicas. ´
- $\blacksquare$  molecular\_dynamics: Ejecuta una simulación de dinámica molecular.

**Nota:** Es necesario que en la ubicacion donde se corra el programa haya una ´ carpeta llamada *outputs*, que es donde se guardaran los archivos que el programa ´ genere durante la ejecución.

#### <span id="page-44-0"></span>**6.1. Codigo para el entrenamiento de la red neuronal ´**

La función training es la que se utiliza para crear y entrenar redes neuronales, lo que significa que es esta funcion con la que se van a generar las superficies de ´ energía potencial. training se puede utilizar de la siguiente manera:

```
import molecular_dynamics
molecular_dynamics.training('control.in', True)
```
training requiere dos argumentos para su ejecución. El primero es la ubicación del archivo de texto *control.in* y el segundo argumento es una variable booleana que determina si se van a guardar las funciones de simetría en un archivo llamado *function.data*. En *control.in* es donde se encuentra la informacion sobre el sistema ´ atómico del que se va a crear la superficie de energía potencial, los parámetros de la arquitectura de la red neuronal artificial y los hiperparametros del entrenamiento, ´ además de la ubicación de los archivos *.smf* con los parámetros de las funciones de simetr´ıa y la ubicacion del archivo ´ *input.data* con las posiciones atomicas. En ´ Código 2 se muestra un ejemplo del formato que *control.in* debe tener para ejecutar a training. La informacion en la primer parte de este archivo se organiza en dos ´ columnas: en la columna de la izquierda están los nombres de los parámetros y en la columna del lado derecho se encuentran sus valores correspondientes.

```
1 ##################################################################
2 # Col Description
3 ##################################################################
4 # 1 Atomic symbol
5 # 2 Atomic number
6 + 3 Atomic mamb
7 # 4 Path of the file with the symmetry functions parameters
8 ##################################################################
\Omega10 cut_function_type 2
11 angular_sf wide
12 atomic_data_path data/input.data
13 length_unit Ang<br>
14 number_of_atom_types 3
14 number_of_atom_types 3<br>15 neurons_per_layer [15, 15, 1]
15 neurons_per_layer<br>16 activation_function
                              hyperbolic_tangent_with_linear_twist<br>random_uniform
17 weight_initialization random_uniform
18 bias_initialization zeros
19 random_seed 10<br>
20 optimization_method 10<br>
21 learning_rate 0.005
20 optimization_method
21 learning_rate 0.005<br>22 epsilon 1e-08
22 epsilon 1e -08 epsilon 23 decay_value 0.023 decay_value 0.0
24 clipvalue 1.0
25 loss_function mse<br>26 number_of_epochs 600
26 number_of_epochs 600
27 minibatch_size 10
28 validation_fraction 0.1
29
30 ##################################################################
31 \text{#} 1 2 3 4
32 ##################################################################
33
34 atom_type_1 H 1 1.0008 H - SymFunc . smf
35 atom_type_2 O 8 15.999 O - SymFunc . smf
36 atom_type_3 Al 13 26.982 Al - SymFunc . smf
```
Código 2: Formato que el archivo *control.in* debe tener para crear y entrenar a la red neuronal artificial.

El parámetro cut\_function\_type se refiere al tipo de función de corte:

$$
f_c(r) = \begin{cases} \frac{1}{2} \left[ \cos\left(\frac{\pi r}{R_c}\right) + 1 \right] & , \text{ si cut\_function\_type} = 1\\ \tanh^3\left(1 - \frac{r}{R_c}\right) & , \text{ si cut\_function\_type} = 2 \end{cases}
$$
 (69)

angular\_sf indica el tipo de función de simetría angular que se utilizará. Si es igual a vide se usarán las funciones de simetría aumentadas, pero si es igual a narrow entonces se usarán las funciones reducidas. Luego está atomic\_data\_path, que es la ubicación del archivo donde se encuentran las posiciones atómicas y las energías potenciales totales. length\_unit se refiere a las unidades de longitud y number\_of\_atoms\_types indica cuántos tipos de átomo hay en el sistema.

neurons\_per\_layer indica el número de neuronas que hay en cada capa de las redes individuales. Por ejemplo, si ese parámetro es igual a  $[15, 15, 1]$  eso significa que cada red tiene dos capas ocultas, cada una con 15 neuronas, y una capa de salida con una sola neurona. activation\_function es la función de activación que se aplica en las capas ocultas de las redes individuales. weight\_initialization y bias\_initialization se refieren a los metodos para inicializar los valores de los ´ pesos y los biases, respectivamente. Las demás variables son hiperparámetros que determinan el algoritmo de optimización que se utilizará para entrenar a la red neuronal.

En la parte inferior de *control.in* se enlista la información de cada tipo de átomo en el sistema, además de la ubicación de los archivos que contienen los parámetros de las funciones de simetría. En el Apéndice se muestra un ejemplo del formato que los archivos *.smf* deben tener.

En Código 3 se muestra el código de training. El procedimiento que se sigue al ejecutar esta funcion es el siguiente: ´

- Primero se llama a read\_data para obtener todos los datos necesarios.
- Luego se inicializa una instancia de la clase Atom por cada atomo que hay en ´ el sistema.
- Después se obtienen las listas de átomos vecinos con la función compute\_neighbors\_list.
- Con process\_training\_data se calculan y normalizan las funciones de simetría.
- Luego se crea la arquitectura de la red neuronal con create\_model y entonces se llama a la función fit de Keras para entrenar a la red neuronal.
- Al finalizar el entrenamiento se llama a la funcion´ save\_weights de Keras para guardar los pesos y biases optimizados en un archivo HDF5 llamado *weights.h5*.
- Con save\_loss se guardan el error de entrenamiento y el error de validacion´ en los archivos *loss.out* y *val loss.out*, y con la funcion´ plot\_loss se hacen las graficas del error obtenido durante el entrenamiento. ´
- Por último, con get\_weights\_file se guardan los pesos y biases optimizados en archivos de texto llamados *weights.x.data*, donde x es un número atómico. Como se mencionó antes, cada tipo de átomo en el sistema tiene su propia red neuronal y por tanto su propio conjunto de pesos y biases.

```
1 def training (control_file, save):
23 # leer parametros y posiciones iniciales
4 read control parameters , SF parameters and initial positions
5 params , frames , G = read_data ( control_file )
6
7 # inicializar atomos y generar listas de atomos vecinos
8 framesList = []
9 for frame in frames:
10 AtomsList = []
11 for i in range (len (frame [:-1])):
12 temp_atom = Atom (i, frame [i]) # atomo central
13 for g in range (\text{len}(G)):
14 if temp_atom . symbol == G[g][0]:
15 temp_atom . atomic_number (params ['atomic_number'][g])
16 temp_atom.atomic_mass (params ['atomic_mass'][g])
17 AtomsList.append (temp_atom)
18
19 # listas de atomos vecinos
20 AtomsList = compute_neighbors_list ( AtomsList , params , G)
21 AtomsList.append (frame [-1])
22 framesList . append ( AtomsList )
23
24 # obtener tensores y factores de escala
25 data_x, data_y, scale_outputs = process_training_data (framesList, params,
      G, save)
26
27 # crear modelo de la red neuronal
28 model = create_model ( params , G)
29
30 # entrenar red neuronal
31 history = model.fit (data_x, data_y,
32 epochs = int ( params [' number_of_epochs ']) ,
33 batch_size = int ( params [' minibatch_size ']),
34 validation_split = float ( params [' validation_fraction '
     ]) )
35 print ('Training of neural network: Done')
36
37 # salvar modelo y parametros optimizados
38 model . save_weights ('outputs / weights .h5 ')
39 save_model ( model , 'outputs / trained_model .h5 ')
40
41 # salvar y graficar el error
42 loss , val_loss = save_loss ( history , scale_outputs )
43 plot_loss ( loss , val_loss , model )
44
45 # crear archivos con los parametros optimizados
46 get_weights_file ( model , params , G)
47
48 return
```
Código 3: Función training.

Este código se utilizó para generar la superficie de energía potencial total de un sistema compuesto por 30 átomos de aluminio (Al), 94 átomos de hidrógeno  $(H)$  y 98 átomos de oxígeno  $(O)$ . Para cada átomo se calculó un conjunto de 78 funciones de simetría. El algoritmo de optimización elegido para el entrenamiento de la red fue Adagrad, que es una variante del descenso del gradiente (Anil et al., 2019). Para entrenar a la red neuronal se utilizo un conjunto de datos compuesto ´ por 2000 muestras.

En la Figura [18](#page-48-0) se observan las graficas del error (o costo) obtenidas durante el ´ entrenamiento. Como se pude observar, el error de entrenamiento (color azul) desciende desde el inicio del entrenamiento mientras que el error de validacion (color ´ naranja) oscila alrededor de los 200 meV/atomo. Puede que hayan aplicaciones en ´ las que un error de 0.2 eV/átomo sea aceptable, pero lo más deseable es reducir el error lo más que sea posible. Para conseguir eso se podrían seguir varias técnicas, como aumentar el tamaño del conjunto de datos o utilizar un algoritmo de optimización distinto. Otra manera en la que se podría reducir el error del modelo es conseguir un conjunto de datos apropiado para entrenar a la red, para lo cual es necesario realizar un análisis *a priori* del sistema bajo estudio (Lorenz et al., 2004). Esto quiere decir que se deben seleccionar datos que contengan informacion sobre ´ las propiedades más relevantes del sistema.

<span id="page-48-0"></span>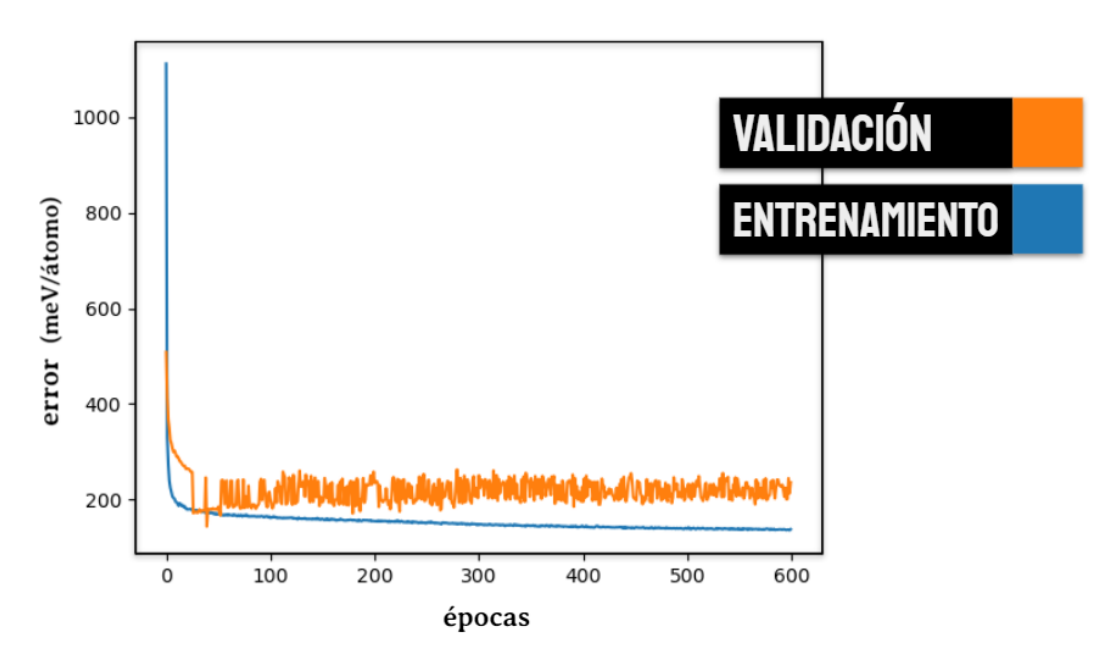

Figura 18: Graficas del error (o costo) obtenidas durante el entrenamiento y vali- ´ dación de la red neuronal.

Por otro lado, el tiempo que el entrenamiento tardo en finalizar fue de alrededor ´ de 20 horas. Al final de este trabajo se mencionan algunas sugerencias con las que se podría reducir el tiempo de ejecución considerablemente.

#### <span id="page-49-0"></span>**6.2. Codigo para las simulaciones de din ´ amica molecular ´**

Después de haber entrenado a la red neuronal artificial con training se obtiene un conjunto de pesos y biases optimizados, y estos parametros son los que deter- ´ minan a la superficie de energía potencial del sistema. Así pues, lo que sigue es utilizar esta superficie para calcular las fuerzas sobre los atomos y posteriormen- ´ te obtener las nuevas posiciones atómicas. La función que se encarga de esto es molecular\_dynamics y se utiliza de la siguiente manera:

```
import molecular_dynamics
molecular_dynamics.molecular_dynamics('control.in')
```
El único argumento que esta función requiere es la ubicación de un archivo *control.in* parecido al que se utilizó con training. En Código 4 se muestra un ejemplo del formato que debe tener este archivo cuando se va a utilizar para ejecutar una simulación de dinámica molecular. La variable model path se refiere a la ubicación del archivo donde se guardaron los parametros optimizados obtenidos al finalizar ´ el entrenamiento de la red neuronal. iteration se refiere a las iteraciones que se realizarán durante la simulación y timestep indica cada cuánto tiempo se deberán actualizar las posiciones atomicas. ´

```
1 #########################################################################
2 # Col Description
3 #########################################################################
4 # 1 Atomic symbol
5 # 2 Atomic number
 6 # 3 Atomic mass
 7 # 4 Path of the file with the symmetry functions parameters
8 #########################################################################
 9
10 cut_function_type 2
11 angular_sf wide<br>
12 atomic_data_path data/input.data
12 atomic_data_path
13 length_unit Ang
14 number_of_atom_types 3<br>15 model_path 0
                                 outputs/trained_model.h5<br>[15, 15, 1]
16 neurons_per_layer<br>17 activation_function
                               {\tt hyperbolic\_tangent\_with\_linear\_twist}18 iterations 20
19 timestep 5
2021 #########################################################################
22 \text{#} 1 2 3 4
23 #########################################################################
24
25 atom_type_1 H 1 1.0008 H-SymFunc.smf<br>26 atom_type_2 0 8 15.999 0-SymFunc.smf
26 atom_type_2 0 8 15.999 0-SymFunc.smf<br>27 atom_type_3 Al 13 26.982 Al-SymFunc.smf
27 atom_type_3 Al 13 26.982
```
Código 4: Formato que *control.in* debe tener para correr una simulación de dinamica molecular. ´

La función molecular\_dynamics llama repetitivamente a otra función llamada compute\_forces (Código 5), la cual realiza lo siguiente:

- Obtiene las listas de átomos vecinos con compute\_neighbors\_list
- Calcula las funciones de simetría y sus respectivas derivadas con features.
- Con get\_weights se leen los parámetros optimizados de *weights.h5* y con ellos se reconstruye la superficie de energía potencial. A partir de esa superficie se calculan las derivadas de la energía con energy\_derivative.
- Finalmente se utilizan las derivadas para calcular las fuerzas atomicas. ´

```
1 def compute_forces (atoms, params, G):
2
3 # listas de atomos vecinos
4 atoms = compute_neighbors_list ( atoms , params , G)
5
6 # funciones de simetria G y sus derivadas dGdr
7 atoms = features (atoms, params, G, derivatives=True)
8
9 # derivadas de la energia dEdG
10 atoms = energy_derivative (atoms, params, G)
11
12 # calcular fuerzas atomicas
13 for atom_i in atoms:
14 temp_forces = np . zeros (3)
15 # sumar contribucion del atomo central
16 for l in range (len(atom_i.G)):
17 temp_forces -= atom_i.dEdG[1] * atom_i.dGdr [1]
18 # sumar contribucion de atomos vecinos
19 for j in range (len (atoms)):
20 atom_j = atoms [j]
21 if atom_j.index in atom_i.neighbors:
22 for i in range ( len ( atom_j . neighbors )):
23 if atom_i.index == atom_j.neighbors [i]:
24 n_index = i
25 for l in range (\text{len}(\text{atom}_j, G)):
26 temp_forces -= atom_j . dEdG [l] * atom_j . dGdn [
     n_index ][ l]
27 atom_i . force = temp_forces
28
29 return atoms
```
Código 5: Función *compute<sub>-forces*</sub>

En Código 6 se muestra el código de molecular\_dynamics. Lo primero que sucede al ejecutar esta función es que se llama a read\_data para obtener todos los datos necesarios y luego se inicializa una instancia de la clase Atom por cada ato- ´ mo que hay en el sistema. De aqu´ı en adelante los siguientes pasos se repiten iterativamente.

- $\blacksquare$  Actualización de las posiciones atómicas.
- $\blacksquare$  Cálculo de las fuerzas atómicas con compute\_forces.
- $\blacksquare$  Actualización de las velocidades atómicas.

Más específicamente, en una iteración de molecular\_dynamics se tienen que calcular los siguientes términos para cada átomo- $i$ :

- 1. G: Funciones de simetría del átomo central (radiales y angulares).
- $2. dGdr$ : Derivada de las funciones de simetría del átomo central respecto a las coordenadas  $\vec{r}_i = (x_i, y_i, z_i)$ .
- 3.  $dGdn$ : Derivada de las funciones de simetría de los átomos vecinos respecto a las coordenadas  $\vec{r}_i$ .
- 4.  $dEdG$ : Derivada de la energía respecto a las funciones de simetría del átomo central.

Luego se calculan las fuerzas atómicas con esos datos (Behler, 2011)

$$
\vec{F}_{\alpha} = -\nabla_{\alpha}E = -\sum_{t=1}^{T} \sum_{i=1}^{N_t} \sum_{l=0}^{M_i} \frac{\partial E_i^t}{\partial G_{il}^t} \frac{\partial G_{il}^t}{\partial \vec{r}_{\alpha}}
$$
(70)

y finalmente se calculan las ecuaciones de Verlet para obtener las nuevas posiciones atomicas: ´

$$
\mathbf{r}_{\mathbf{i}}(t_n + \delta t) = \mathbf{r}_{\mathbf{i}}(t_n) + \delta t \mathbf{v}_{\mathbf{i}}(t_n) + \frac{\delta t^2}{2} \frac{\mathbf{F}_{\mathbf{i}}}{m_i}(t_n)
$$
\n(71)

$$
\mathbf{v}_{i}(t_{n} + \delta t) = \mathbf{v}_{i}(t_{n}) + \delta t \frac{\mathbf{F}_{i}(t_{n} + \delta t) + \mathbf{F}_{i}(t_{n})}{2m_{i}} \tag{72}
$$

```
1 def molecular_dynamics (control_file):
23 # leer parametros y posiciones iniciales
4 params, positions, G = read_data (control_file)5
6
7 # inicializar atomos
8 AtomsList = []
9 for i in range (len (positions [0][:-1])):
10 temp_atom = Atom(i, positions[0][i]) # atomo central
11 for g in range (len (G)):
12 if temp_atom . symbol == G[g][0]:
13 temp_atom.atomic_number (params ['atomic_number'][g])
14 temp_atom.atomic_mass (params ['atomic_mass'][g])
15 AtomsList.append (temp_atom)
16
17 # simulacion de dinamica molecular
18 dt = float (params ['timestep'])
19
20 with open ('outputs/traj.data', 'W') as f:
21 for it in range (1, params ['iterations']+1):
22 f. write ('{}_{\} \n format (it))
23
24 # actualizar posiciones
25 f_t = []
26 for atom in AtomsList:
27 f_t.append (atom.force)
28 atom . position = atom . position + atom . velocity *dt + atom . force
     /2/ atom . mass * dt * dt
29 r = atom . position
30 f. write ('{}' \\t' . format (atom.index))
31 f. write (\{\}\t). format (r[0]))32 f. write (\{\}\t) f. write (\theta f) \theta format (r[1]) )
33 f. write ('{}_{n'.format(r[2]))34
35 # actualizar fuerzas
36 AtomsList = compute_forces ( AtomsList , params , G)
37
38 # actualizar velocidades
39 for i in range ( len ( AtomsList ) ):
40 AtomsList [i]. velocity = AtomsList [i]. velocity + (AtomsList [i
     ]. force + f_t[i] /2/AtomsList[i]. mass*dt
41
42 print ('Iteration {}/{}: Done'.format (it, params ['iterations']))
43
44
45 return
```
Código 6: Función *molecular\_dynamics* 

Con la funcion´ molecular\_dynamics se crea un archivo de texto llamado *traj.data* en el que se guardan las posiciones atómicas obtenidas en cada iteración de la simulación.

Este programa se utilizó para hacer una simulación con el mismo sistema atómico de aluminio, hidrógeno y oxígeno. Los parámetros optimizados que se utilizaron para reconstruir a la superficie de energía potencial son los que se obtuvieron tras entrenar a la red con training. Esta simulación tuvo una duración de 20 iteraciones y el intervalo de tiempo  $dt$  que se eligió fue de 5 segundos. En la Fi-gura [19](#page-53-0) se muestran algunas capturas de esta simulación de dinámica molecular, las cuales se obtuvieron al graficar las posiciones atómicas del archivo *traj.data*. Las partículas de color verde representan a los átomos de aluminio, las partículas moradas a los átomos de oxígeno y las partículas grises a los átomos de hidrógeno.

<span id="page-53-0"></span>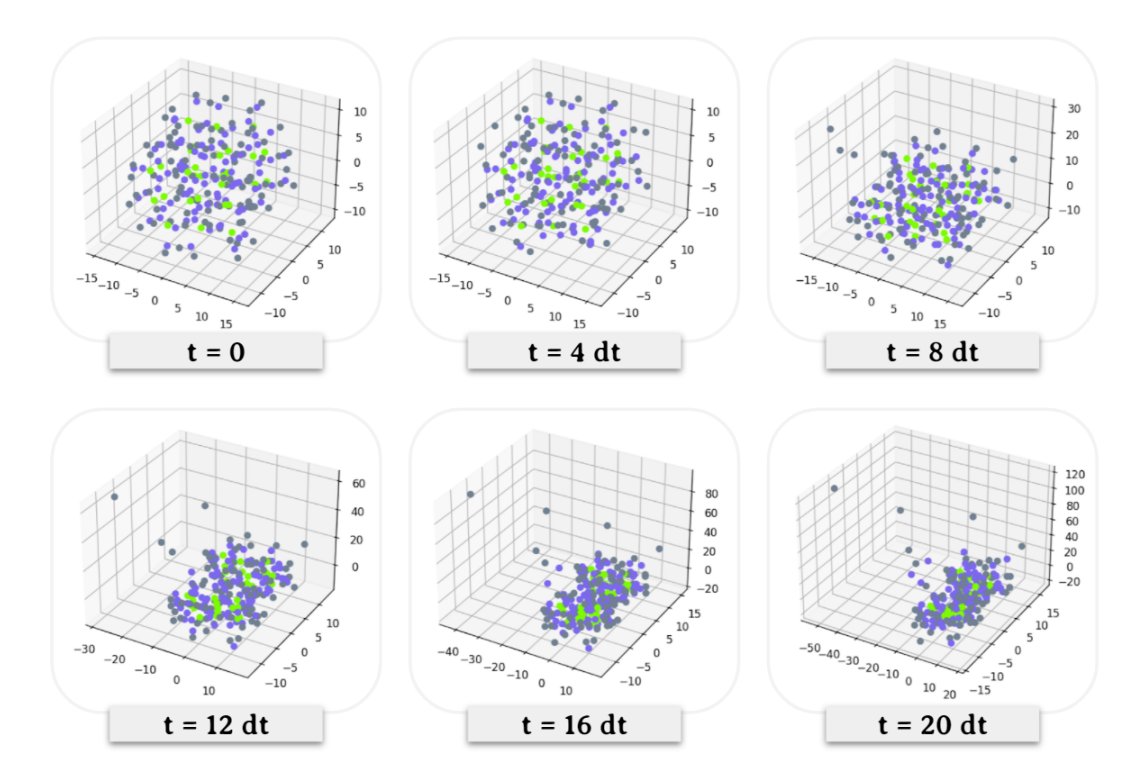

Figura 19: Capturas de una simulación de dinámica molecular realizada sobre un sistema de aluminio, oxígeno e hidrógeno.

#### <span id="page-54-0"></span>**6.3. n2p2 y LAMMPS**

Las redes neuronales artificiales se han aplicado en la realizacion de simu- ´ laciones de dinámica molecular desde hace algunos años, por lo que no es de sorprender que ya existan algunos programas con los que se puedan llevar a cabo simulaciones de este tipo. Algunos ejemplos son RuNNER (Behler, 2018), ænet (Artrith & Urban, 2018) y Amp (Peterson & Khorshidi, 2017). Otro programa es n2p2, una paquetería desarrollada por Andreas Singraber (Singraber, 2019). Esta paquetería, escrita en C++, cuenta con varias funciones cuya finalidad es la de generar una superficie de energía potencial con redes neuronales artificiales a partir de funciones de simetría (Behler  $\&$  Parrinello, 2007), justo de la misma manera que se presentó en este trabajo. Adicionalmente n2p2 cuenta con una interfaz que le permite conectarse con el simulador de dinamica molecular LAMMPS ´ (*Large-scale Atomic/Molecular Massively Parallel Simulator* ) (Plimpton et al., 2004), desarrollado en Sandia National Laboratories. A través de esta interfaz LAMMPS puede utilizar la superficie de energía potencial generada por n2p2 para calcular las fuerzas atómicas y con ellas actualizar las posiciones atómicas, de esta manera se puede llevar a cabo una simulación de dinámica molecular utilizando estos dos programas. En el Apéndice se incluye una sección donde se describen los pasos que se deben seguir para instalar a n2p2 y a LAMMPS.

Para generar una superficie de energía potencial con n2p2 se necesita un archivo *input.data* con las posiciones atómicas y las energías totales del sistema bajo estudio (exactamente igual al archivo *input.data* que se utilizo a lo largo de ´ este trabajo) y un archivo de control llamado *input.nn*, donde se especifican los parámetros tanto del sistema atómico como de la arquitectura de la red neuronal y del algoritmo de optimización con el que se entrenará a la red.

Tras la instalación y construcción de n $2p2$  se deben crear varios ejecutables, cada uno de los cuales realiza un paso en el proceso para generar la superficie de energía potencial. Los pasos de este procedimiento son (Singraber, 2019):

- 1. Normalizar los datos que se utilizaran en el entrenamiento de la red. En una ´ carpeta donde se encuentren los archivos *input.data*, *input.nn* y el ejecutable nnp-norm se debe correr el siguiente comando desde una terminal: ./nnp-norm
- 2. Calcular las funciones de simetría. El ejecutable que realiza esta acción es nnp-scaling. Durante la ejecución de este programa se irán creando histogramas con las distribuciones de las funciones de simetría. Cuando se ejecute a nnp-scaling se debe especificar el numero de contenedores en los histogra- ´ mas, por ejemplo: ./nnp-scaling 500
- 3. Entrenar a la red neuronal. El ejecutable para este paso es nnp-train y se debe usar en la carpeta donde esten´ *input.data*, *input.nn* y el archivo *scaling.data*, que contiene el máximo, mínimo, promedio y desviación estándar de las funciones de simetría. Ese último archivo se debió haber creado en el paso anterior. Para ejecutar el entrenamiento se utiliza el comando ./nnp-train

Para comparar el desempeño del código que se presentó en este trabajo con el de n2p2 se creó con cada uno de estos códigos la superficie de energía potencial de un sistema compuesto por 30 átomos de aluminio, 94 átomos de hidrógeno y 98 átomos de oxígeno. El conjunto de datos que se utilizó para generar ambas superficies estaba compuesto por diez configuraciones del sistema atomico (es decir, ´ se utilizaron diez muestras para entrenar a las redes neuronales).

Luego se tomaron los pesos y los biases optimizados obtenidos con el entrenamiento de n2p2 y se utilizaron (junto con el ejecutable nnp-predict) para predecir la energía potencial total de una configuración del sistema. Después se hizo lo mismo, pero con los pesos y biases optimizados obtenidos con el codigo de este ´ trabajo. En la Figura [20](#page-55-0) se muestran los resultados obtenidos en ambos casos.

<span id="page-55-0"></span>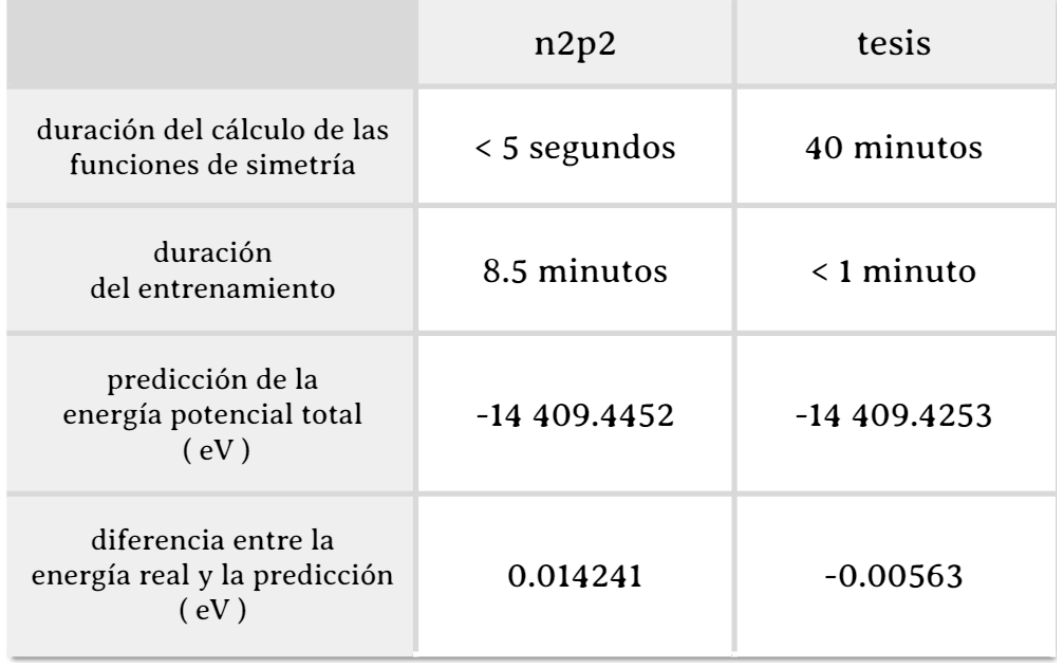

Figura 20: Comparacion de los resultados obtenidos al generar una superficie de ´ energía potencial y utilizarla para predecir la energía de un sistema atómico con la paquetería n2p2 y con el código presentado en este trabajo.

El sistema atómico que se consideró para hacer las pruebas estaba compuesto por 222 átomos, a cada uno de los cuales le correspondían 78 funciones de simetría. Eso significa que las funciones de simetría que se tuvieron que calcular para las 10 muestras que se utilizaron en el entrenamiento de la red fueron  $222 \times 78 \times 10 = 173,160$ . El tiempo que a n2p2 le tomó realizar esos cálculos fue de sólo unos pocos segundos, mientras que el código aquí presentado se tardó 40 minutos. Dado que n2p2 está escrito en C++ y el código aquí presentado fue hecho en Python es de esperar que n2p2 sea notablemente mas veloz. Una de las razones ´ de por qué sucede esto es que se debe acceder constantemente a la memoria para actualizar los datos de los átomos, y para esa tarea C++ es mucho más eficiente que Python (Zehra et al., 2020). En el caso del tiempo de entrenamiento, la duración fue menor que la de n2p2 porque se utilizó a Keras, que es una librería escrita especialmente para trabajar con redes neuronales artificiales con la mayor eficiencia.

Por otro lado, las predicciones que se realizaron tanto con n2p2 como con el código de este trabajo fueron bastante precisas a pesar de haber utilizado pocas muestras en el entrenamiento. El valor real de la energía potencial era de -14 409.4309 eV, por lo que las predicciones obtenidas con ambos metodos tuvieron ´ una precisión de casi el 100  $\%$ .

# <span id="page-57-0"></span>**7. Conclusion y trabajo futuro ´**

Las redes neuronales artificiales han encontrado una aplicación en la química, física y en la ciencia de materiales, particularmente en la generación de superficies de energía potencial (Behler, 2016), lo que ha permitido estudiar materiales con una precisión de cálculos *ab initio* (Morawietz et al., 2016). Aquí se presentó un código basado en la generación de superficies de energía potencial a partir de redes neuronales artificiales y funciones de simetría (Behler  $&$  Parrinello, 2007), el cual demostró predecir la energía potencial total de un sistema con una gran precisión pero a costa de un tiempo de ejecucion considerable. De los resultados obtenidos ´ al hacer la comparacion con n2p2 (Singraber, 2019) es evidente que un programa ´ escrito en C++ para el cálculo de las funciones de simetría es más veloz que uno escrito en Python. Sin embargo una razón por la que se debe insistir en crear un código con Python es la posibilidad de utilizar librerías como Keras (Chollet et al., 2015) y Tensorflow (Abadi et al., 2015), con las que construir y entrenar redes neuronales es mucho más simple y sencillo que con C++. Esto tiene además la ventaja de que se pueden experimentar con diferentes arquitecturas e incluso con diferentes tipos de redes neuronales (por ejemplo, las redes convolucionales).

El procedimiento que se expuso para generar superficies de energía potencial existe desde hace varios años (Behler  $&$  Parrinello, 2007) y desde entonces ha seguido evolucionando para hacerse más rápido y eficiente. Entre las modificaciones que se han sugerido está la de sustituir las funciones de simetría por funciones de simetría polinomiales (Bircher et al., 2021) con lo que se lograría aumentar la velocidad y precisión de los cálculos. Otra sugerencia es la de implementar filtros Kalman durante el entrenamiento de la red neuronal para conseguir que las fuerzas atómicas resultantes sean más precisas (Singraber et al., 2019). Estas y otras modificaciones se podrían aplicar en el código aquí presentado para volverlo más rápido y eficiente. Otra forma con la que se podría acelerar el código es utilizar librerías como CuPy, Numba o CUDA (nvidia, 2021) con las que se puedan llevar a cabo múltiples cálculos de manera paralela, lo cual tiene el potencial de acelerar drásticamente los cálculos cuando se ejecute en un GPU.

Otra adición que se le puede hacer al código es una interfaz que pueda conectarse a un programa de dinamica molecular, como LAMMPS (Plimpton et al. 2004) ´ o HOOMD-blue (The Glotzer Group HOOMD-blue, 2018), para aprovechar todas las funcionalidades que ese tipo de programas ofrecen, pues de esa manera se podrían analizar las propiedades macroscópicas de los sistemas sobre los que se hagan las simulaciones.

Y por último, una de las motivaciones detrás de este trabajo es la de demostrar e incentivar la aplicación de técnicas de la inteligencia artificial en la ciencia. Existen múltiples ejemplos de esta unión entre ciencia e inteligencia artificial no sólo en las simulaciones de dinámica molecular, sino también en otras áreas de la física, química, astrofísica, biología y medicina. Hace algunos años la inteligencia artificial tuvo un resurgimiento ocasionado por el avance en la capacidad de cómputo (e.g. GPUs) y desde entonces ha estado en un estado constante de crecimiento y evolucion que la ha hecho llegar hasta un punto en el que es capaz de ´ realizar cosas que antes sólo parecían ficción. Espero que con este trabajo el lector se haya podido dar una idea del potencial que la inteligencia artificial tiene para impulsar y acelerar el desarrollo de la ciencia.

# <span id="page-59-0"></span>**8. Apendice ´**

#### <span id="page-59-1"></span>**8.1. Formato de los archivos** *.smf*

Los archivos con la extensión *.smf* contienen los parámetros de las funciones de simetría. Por cada tipo de átomo debe haber uno de estos archivos. A continuacion se muestra un ejemplo del archivo ´ *.smf* con los parametros para los ´ atomos ´ de hidrógeno. De acuerdo con este ejemplo, cada átomo de hidrógeno tiene 12 funciones de simetría radiales (G2) y 24 funciones de simetría angulares (G3).

```
1 # CentralAtom H
2
3 # Type G2
4 # j - atom eta Rs Rc
5 H 0.005000 0.0 12.00<br>6 H 0.008000 0.0 12.00
 6 H 0.008000 0.0 12.00
 7 H 0.013000 0.0 12.00
8 H 0.021000 0.0 12.00
9
10 O 0.005000 0.0 12.00<br>11 O 0.008000 0.0 12.00
      0.00800012 O 0.013000 0.0 12.00
13 O 0.021000 0.0 12.00
14
15 Al 0.005000 0.0 12.00
16 Al 0.008000 0.0 12.00
17 Al 0.013000 0.0 12.00
18 Al 0.021000 0.0 12.00
19
20 # Type G3
21 # j-k-atoms eta lambda zeta Rc
22 H O 0.0 1.0 1.0 12.0
23 H O 0.0 -1.0 1.0 12.0
24 H O 0.0 1.0 2.0 12.0<br>25 H O 0.0 -1.0 2.0 12.0
                  -1.026 H H 0.0 1.0 1.0 12.0<br>
27 H H 0.0 -1.0 1.0 12.0
27 \t\t H \t\t 10.0 \t\t -1.0 \t\t 1.0 \t\t 12.0<br>28 \t\t H \t\t 10.0 \t\t 1.0 \t\t 2.0 \t\t 12.028 H H 0.0
29 \text{ H} H 0.0 -1.0 2.0 12.0<br>30 H A1 0.0 1.0 1.0 12.0
     Al 0.0
31 H Al 0.0 -1.0 1.0 12.0<br>32 H Al 0.0 1.0 2.0 12.0
32 H Al 0.0 1.0 2.0 12.0<br>33 H Al 0.0 -1.0 2.0 12.0
33 H Al 0.0
34 Al Al 0.0 1.0 1.0 12.0<br>35 Al Al 0.0 -1.0 1.0 12.0
35 Al Al 0.0 -1.0 1.0 12.0
36 Al Al 0.0 1.0 2.0 12.0
37 Al Al 0.0 -1.0 2.0 12.0<br>38 Al 0 0.0 1.0 1.0 12.0
38 Al 0 0.0
39 Al O 0.0 -1.0 1.0 12.0
40 Al O 0.0 1.0 2.0 12.0
41 A1 0 0.0 -1.0 2.0 12.0<br>42 0 0.0 1.0 1.0 12.0
42 0 0 0.0 1.0
43 O O 0.0 -1.0 1.0 12.0
44 O O 0.0 1.0 2.0 12.0
45 O O 0.0 -1.0 2.0 12.0
```
#### <span id="page-60-0"></span>**8.2. Instalacion de LAMMPS y n2p2 ´**

Para realizar simulaciones con LAMMPS y n2p2 es indispensable que las librerías GSL y Eigen estén instaladas en el sistema. En caso de que alguna de estas librerías no esté instalada, se deben ejecutar los siguientes comandos en una terminal:

a) Para instalar GSL:

```
wget http://ftp.gnu.org/pub/gnu/gsl/gsl-2.3.tar.gz
tar -zxvf gsl-2.3.tar.gz
cd gsl-2.3/
./configure
make
make check
sudo make install
```
**Nota:** Si el enlace desde el que se descarga a GSL con wget ya no existe en el momento en el que se este leyendo este trabajo, entonces se tiene que descargar el paquete desde la pagina https://ftp.wayne.edu/gnu/gsl/ ´

b) Para instalar Eigen:

```
sudo apt-get install libeigen3-dev
```
Cuando se inició este trabajo, la instalación y construcción de la interfaz entre LAMMPS y  $n2p2$  se debía realizar manualmente. Sin embargo, después se agregó en n2p2 una funcionalidad para crear esa interfaz de manera automatica. Los ´ pasos de la instalación y la construcción de la interfaz siguiendo este último método son:

```
git clone https://github.com/CompPhysVienna/n2p2.git n2p2
cd n2p2/src
make libnnp
make lammps-nnp
make libnnptrain
cd application
make
```
Tras la instalación de los programas, en la carpeta n2p2/bin se creará el ejecutable lmp\_mpi de LAMMPS para correr simulaciones de dinamica molecular y los ´ ejecutables de todos los programas contenidos en  $n2p2$ , entre los cuales están:

- nnp-norm: Normaliza los datos
- $\blacksquare$  nnp-scaling: Calcula las funciones de simetría

 $\blacksquare$ nnp-train: Entrena una red neuronal para generar una superficie de energía potencial

## **Referencias**

- [1] Abadi, M., Agarwal, A., Barham, P., Brevdo, E. & otros. (2015). *TensorFlow: Large-Scale Machine Learning on Heterogeneous Systems*. https://www.tensorflow.org/
- [2] Allen, M. P. (2004) Introduction to Molecular Dynamics Simulation. *Computational Soft Matter: From Synthetic Polymers to Proteins, Lecture Notes*. Vol. 23, ISBN 3-00-012641-4, pp. 1-28.
- [3] Artrith, N., & Urban, A. (2016). An implementation of artificial neuralnetwork potentials for atomistic materials simulations: Performance for TiO2. *Computational Materials Science, Volume 114, 2016, Pages 135-150*. DOI: https://doi.org/10.1016/j.commatsci.2015.11.047.
- [4] Artrith, N., & Urban, A. (2018) *aenet: Atomic Inter-action Potentials Based on Artificial Neural Networks,Version 2.0.3*. http://ann. atomistic.net
- [5] Behler, J., & Parrinello, M. (2007). Generalized Neural-Network Representation of High-Dimensional Potential-Energy Surfaces. *Phys. Rev. Lett. 98, 146401*. DOI: 10.1103/PhysRevLett.98.146401
- [6] Behler, J. (2011). Atom-centered symmetry functions for constructing highdimensional neural network potentials. *The Journal of Chemical Physics* 134, 074106. DOI: 10.1063/1.3553717
- [7] Behler, J. (2011). Neural network potential-energy surfaces at chemistry: a tool for large-scale simulations. *Phys. Chem. Chem. Phys.*, 13, 17930-17955.
- [8] Behler, J., Lorenz, S., & Reuter, K. (2013). Representing molecule-surface interactions with symmetry-adapted neural networks. *J Chem Phys*. 2007 Jul 7;127(1):014705. DOI: 10.1063/1.2746232.
- [9] Behler, J. (2014). Representing potential energy surfaces by high-dimensional neural network potentials. *J. Phys.: Condens. Matter* 26 183001
- [10] Behler, J. (2015). Constructing High-Dimensional Neural Network Potentials: A Tutorial Review. *International Journal of Quantum Chemistry*. DOI: 10.1002/qua.24890
- [11] Behler, J. (2016). Perspective: Machine learning potentials for atomistic simulations. *The Journal of Chemical Physics* 145, 170901 https://doi.org/10.1063/1.4966192
- [12] Behler, J. (2018) *RuNNer A Neural Network Code for High-Dimensional Potential-Energy Surfaces*. http://www.uni-goettingen.de/de/560580.html
- [13] Berger, R. (2017). *Using Python in LAMMPS*. LAMMPS Workshop, Temple University.
- [14] Bircher, M. P., Singraber, A., & Dellago, C. (2021). Improved Description of Atomic Environments using Low-cost Polynomial Functions with Compact Support. arXiv:2010.14414
- [15] Blank, T. B., Brown, S. D., Calhoun, A. W., & Doren, D.J. (1995). Neural network models of potential energy surfaces. *J. Chem. Phys. 103, 4129*. DOI: https://doi.org/10.1063/1.469597
- [16] Bontempi, G. (2021). *Handbook Statistical foundations of machine learning* (2° ed). Universidad Libre de Bruselas.
- [17] Born, M., & Oppenheimer, R. (1927). Zur Quantentheorie der Molekeln. https://doi.org/10.1002/andp.19273892002
- [18] Car, R., & Parinnello, M. (1985) Unified Approach for Molecular Dynamics and Density-Functional Theory. *Phys. Rev. Lett. 55, 2471*. DOI: 10.1103/Phys-RevLett.55.2471
- [19] Chollet, Francois & otros. *Keras*. GitHub. https://github.com/fchollet/keras
- [20] Duchi, J., Hazan, E., & Singer, Y. (2011). Adaptive subgradient methods for online learning and stochastic optimization. *Journal of Machine Learning Research, 2121–2159*.
- [21] Elias, J. S., Artrith, N., Bugnet, M., Giordano, L., Botton, G. A., Kolpak, A. M., & Shao-Horn, Y. (2016) Elucidating the Nature of the Active Phase in Copper/Ceria Catalysts for CO Oxidation. *ACS Catalysis 2016 6 (3), 1675-1679*. DOI: 10.1021/acscatal.5b02666
- [22] Feng, J., & Lu, S. (2019). Performance Analysis of Various Activation Functions in Artificial Neural Networks. *Journal of Physics: Conf. Series 1237 022030*. DOI: 10.1088/1742-6596/1237/2/022030
- [23] Gastegger, M., Schwiedrzik, L., Bittermann, M., Berzsenyi, F., & Marquetanda, P. (2018). wACSF—Weighted atom-centered symmetry functions as descriptors in machine learning potentials. *J. Chem. Phys. 148, 241709*. DOI: https://doi.org/10.1063/1.5019667
- [24] Go, G. (2017). Why Momentum Really Works. *Distill*. DOI: 10.23915/distill.00006
- [25] Goodfellow, I., Bengio, Y., & Courville, A. (2016). *Deep Learning*. MIT Press, http://www.deeplearningbook.org
- [26] Griebel, M., Knapek, S., & Zumbusch, G. (2007). *Numerical Simulation in Molecular Dynamics. Numerics, Algorithms, Parallelization, Applications*. Springer.
- [27] Griffiths, D. J. (2004). *Introduction to Quantum Mechanics* (2° ed). Pearson.
- [28] Holm, C. (2013). *Simulation Methods in Physics 1*. Instituto de Física Computacional, Universidad de Stuttgart. *Phys. Chem. 1995. 46; 83-108*.
- [29] Jolicard, G. (1995). Effective Hamiltonian Theory and Molecular Dynamics.
- [30] Khorshidi A., & Peterson, A. (2016). Amp: A modular approach to machine learning in atomistic simulations. *Computer Physics Communications 207:310- 324*. DOI:10.1016/j.cpc.2016.05.010
- [31] Kingma, D. P.,  $\&$  Ba, Jimmy. (2014). Adam: a method for stochastic optimization. *arXiv preprint arXiv:1412.6980.*
- [32] Kohn, W., & Sham, J. (1965). Self-Consistent Equations Including Exchange and Correlation Effects. *Phys. Rev. 140, A1133*. DOI: 10.1103/Phys-Rev.140.A1133
- [33] Kumar, H., &Maiti P. K. (2011).*Computational Statistical Physics: Lecture Notes, Guwahati SERC School. Chapter 6: Introduction to Molecular Dynamics Simulation*. DOI: 10.1007/978-93-86279-50-7
- [34] Lewars, E. G. (2011). *Computational Chemistry: Introduction to the Theory and Applications of Molecular and Quantum Mechanics*. Springer.
- [35] Likun Tan. (2017). Multiple Length and Time-scale Approaches in Materials Modeling. *Advances in Materials. Special Issue: Advances in Multiscale Modeling Approach. Vol. 6, No. 1-1, 2017, pp. 1-9.* DOI: 10.11648/j.am.s.2017060101.11
- [36] Lorenz, S., Groß, A., & Scheffler, M. (2004). Representing high-dimensional potential-energy surfaces for reactions at surfaces by neural networks. *Chemical Physics Letters* 395(4-6):210-215 DOI:10.1016/j.cplett.2004.07.076
- [37] Lorenz, S., Groß, A., & Scheffler, M. (2006). Descriptions of surface chemical reactions using a neural network representation of the potential-energy surface. *Phys. Rev. B 73, 115431*. https://doi.org/10.1103/PhysRevB.73.115431
- [38] Mcelfresh, C. (2020). *Molecular Dynamics: Velocity Verlet*. Medium. https://python.plainenglish.io/molecular-dynamics-velocity-verlet-integrationwith-python-5ae66b63a8fd
- [39] Morawietz, T., Singraber, A., Dellago, C., & Behler, J. (2016). How van der Waals interactions determine the unique properties of water. *Proceedings of the National Academy of Sciences 113, 8368-8373*. DOI: 10.1073/pnas.1602375113
- [40] Mueller, T., Kusne, A. G., & Ramprasad, R.. (2016). *Machine Learning in Materials Science: Recent Progress and Emerging Applications*. https://doi.org/10.1002/9781119148739.ch4
- [41] Ng. A. *Machine Learning*. http://cnx.org/content/col11500/1.4/
- [42] Omelyan, I. P., Mryglod, I.M., & Folk, R. (2002). Optimized Verlet-like algorithms for molecular dynamics simulations. *Phys Rev E Stat Nonlin Soft Matter Phys. 65(5 Pt 2):056706*. DOI: 10.1103/PhysRevE.65.056706. Epub 2002 May 17. PMID: 12059749.
- [43] Plimpton, S. (1995). Fast Parallel Algorithms for Short-Range Molecular Dynamics. *J. Comput. Phys. 1995, 117, 1-19*. DOI: https://doi.org/10.1006/jcph.1995.1039
- [44] Plimpton,S., Thompson, A., Moore, S., & Kohlmeyer, A. (2004) LAMMPS Molecular Dynamics Simulator. http://lammps.sandia.gov (visto en 04/08/2021)
- [45] Plimpton, S. (2015). *A Quick Tour of LAMMPS*. 4th LAMMPS Workshop, Sandia National Labs.
- [46] Polyak, B. T. (1964). Some methods of speeding up the convergence of iteration methods. *USSR Computational Mathematics and Mathematical Physics, 4(5), 1–17.*
- [47] Scheerschmidt, K. (2006). Effective Hamiltonian Theory and Molecular Dynamics. *Theory of Defects in Semiconductors (pp.213-244)*. DOI: http://dx.doi.org/10.1007/11690320 10
- [48] Schwedek, T. (2017) *Determining the Potential Energy Surface of Atomic Clus*ters using Machine Learning. Universidad Libre de Berlín
- [49] Seritan, S., Bannwarth, C., Fales, B.S., Hohenstein, E.G., Isborn, C.M., Kokkila-Schumacher, S.I.L., Li, X., Liu, F., Luehr, N., Snyder, J., Song, C., Titov, A.V., Ufimtsev, I.S., Wang, L.-P., Martínez, T.J. (2020) TeraChem: A graphical processing unit-accelerated electronic structure package for largescale ab initio molecular dynamics *WIREs Comput. Mol. Sci. 2020;e1494*. DOI: 10.1002/wcms.1494
- [50] Singraber, A., Behler, J., & Dellago, C. (2019). Library-Based LAMMPS Implementation of High-Dimensional Neural Network Potentials. *Journal of Chemical Theory and Computation* 15 (3), 1827-1840 DOI: 10.1021/acs.jctc.8b00770
- [51] Singraber, A., Behler, J., & Dellago, C. (2019). Supporting Information for Library-Based LAMMPS Implementation of High-Dimensional Neural Network Potentials.
- [52] Singraber, A., Morawietz, T., Behler, J., & Dellago, C. (2019). Parallel Multistream Training of High-Dimensional Neural Network Potentials. *Journal of Chemical Theory and Computation*, 15 (5), 3075-3092. DOI: 10.1021/acs.jctc.8b01092
- [53] Stende, J. (2017) *Constructing High-Dimensional Neural Network Potentials for Molecular Dynamics*. Universidad de Oslo.
- [54] Tieleman, T., & Hinton, G. (2012). Lecture 6.5-rmsprop: divide the gradient by a running average of its recent magnitude. *COURSERA: Neural networks for machine learning, 4(2), 26–31.*
- [55] Tsai, S. H., Krech, M., & Landau, D. P. (2004). Symplectic Integration Methods in Molecular and Spin Dynamics Simulations. *Brazilian Journal of Physics*, 34, 384-391.
- [56] Unke, O. T., Koner, D., Patra, S., Käser, S., & Meuwly, M. (2020). Highdimensional potential energy surfaces for molecular simulations: from empiricism to machine learning. *IOP Publishing Ltd Machine Learning: Science and Technology, Volume 1, Number 1*.
- [57] Witkoskie, J. B., & Doren, D. J. (2005) Neural Network Models of Potential Energy Surfaces: Prototypical Examples. *J Chem Theory Comput. 2005 Jan;1(1):14-23.* DOI: 10.1021/ct049976i. PMID: 26641111.
- [58] Zehra, F., Javed, M., Khan, D., & Pasha, M. (2020). Comparative Analysis of C++ and Python in Terms of Memory and Time. *Preprints 2020120516*. DOI: 10.20944/preprints202012.0516.v1
- [59] Zhang, A., Lipton, Z. C., Li, M., & Smola, A. J. (2020). *Dive into Deep Learning*. 2020
- [60] Zhang, J. (2019). Basic Neural Units of the Brain: Neurons, Synapses and Action Potential. *https://arxiv.org/abs/1906.01703*